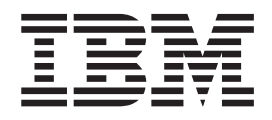

# The graPHIGS Programming Interface: Quick Reference

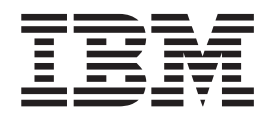

# The graPHIGS Programming Interface: Quick Reference

#### **Note**

Before using this information and the product it supports, read the information in ["Notices," on page 53.](#page-60-0)

#### **Fifth Edition (April 1994)**

This edition applies to the GDDM/graPHIGS Programming Interface, Version 2, Release 2.4, the AIXwindows Environment/6000 (1.2.5) AIXwindows/3D feature, and to all subsequent releases of this product until otherwise indicated in new editions.

A reader's comment form is provided at the back of this publication. If the form has been removed, address comments to Information Development, Department H6DS-905-6C006, 11501 Burnet Road, Austin, Texas 78758-3493. To send comments electronically, use this commercial Internet address: aix6kpub@austin.ibm.com. Any information that you supply may be used without incurring any obligation to you.

**© Copyright International Business Machines Corporation 1994, 2002. All rights reserved.** 

US Government Users Restricted Rights – Use, duplication or disclosure restricted by GSA ADP Schedule Contract with IBM Corp.

## **Contents**

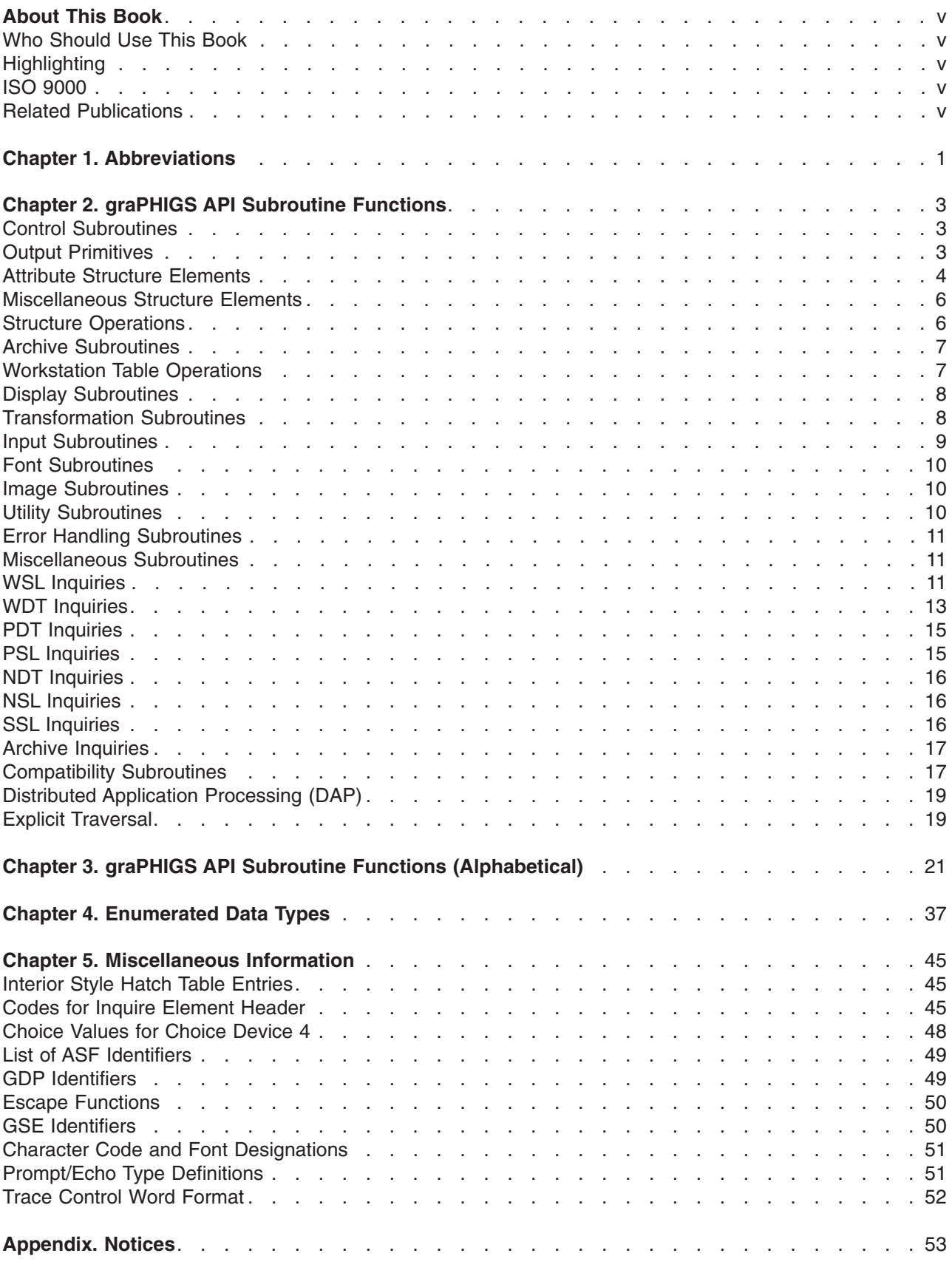

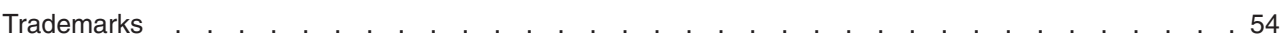

### <span id="page-6-0"></span>**About This Book**

This book provides a quick reference for the graPHIGS API. It is intended as a supplement to The graPHIGS Programming Interface: Subroutine Reference, in which the subroutines are described in detail.

#### **Who Should Use This Book**

This book is intended for application programmers.

#### **Highlighting**

The following highlighting conventions are used in this book:

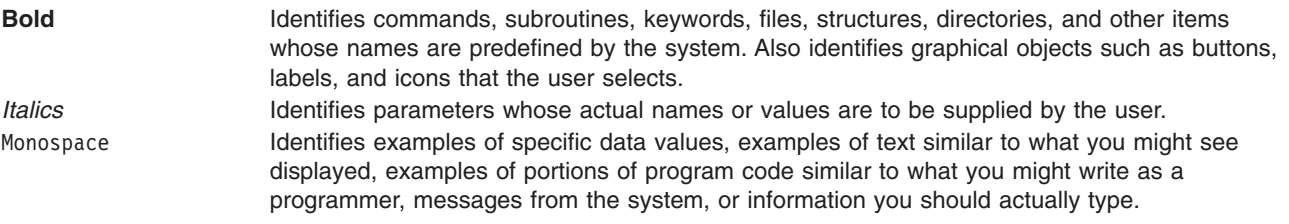

#### **ISO 9000**

ISO 9000 registered quality systems were used in the development and manufacturing of this product.

#### **Related Publications**

The following books contain information on graPHIGS API products:

- v *The graPHIGS Programming Interface: Customization and Problem Diagnosis*
- v *The graPHIGS Programming Interface: Getting Started*
- v *The graPHIGS Programming Interface: ISO PHIGS Quick Reference*
- v *The graPHIGS Programming Interface: ISO PHIGS Subroutine Reference*
- v *The graPHIGS Programming Interface: Messages and Codes*
- v *The graPHIGS Programming Interface: Subroutine Reference*
- v *The graPHIGS Programming Interface: Technical Reference*
- v *The graPHIGS Programming Interface: Understanding Concepts*

## <span id="page-8-0"></span>**Chapter 1. Abbreviations**

The following abbreviations are used frequently throughout this book:

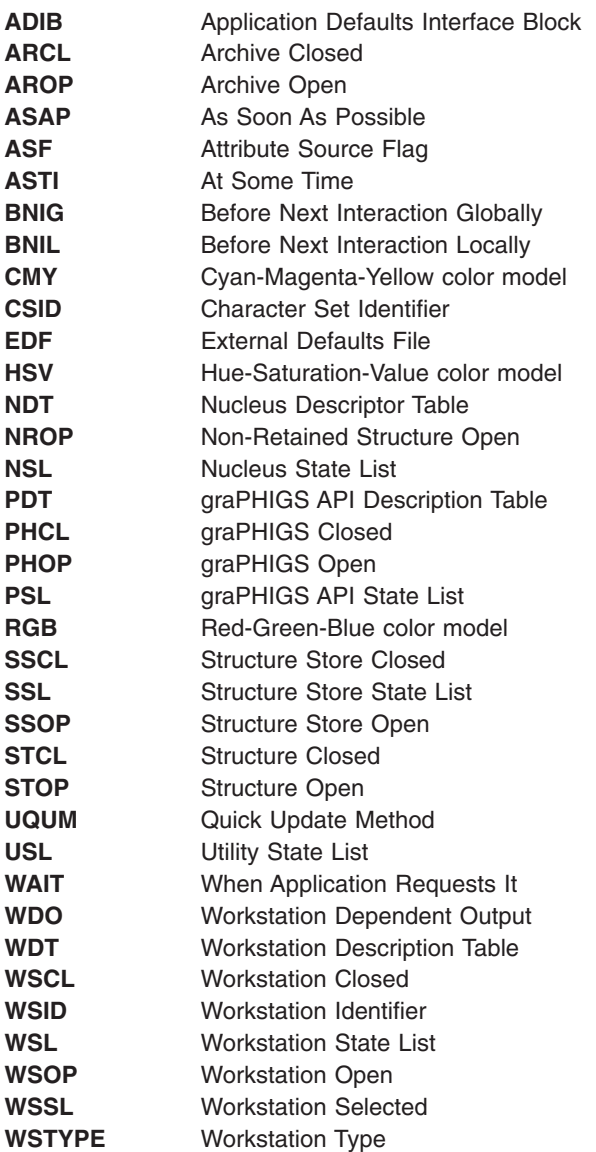

The following abbreviations for coordinate spaces are used:

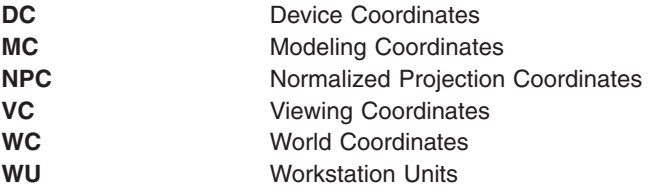

## <span id="page-10-0"></span>**Chapter 2. graPHIGS API Subroutine Functions**

#### **Control Subroutines**

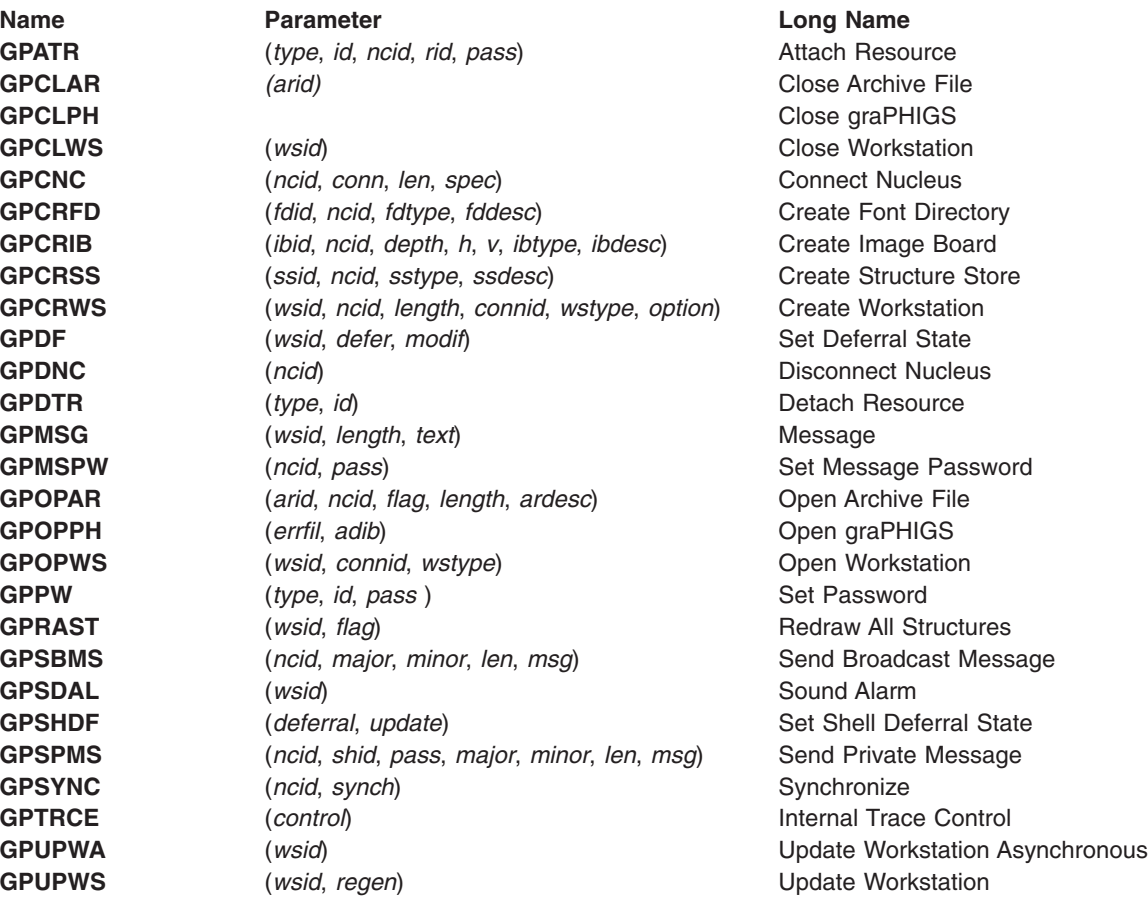

## **Output Primitives**

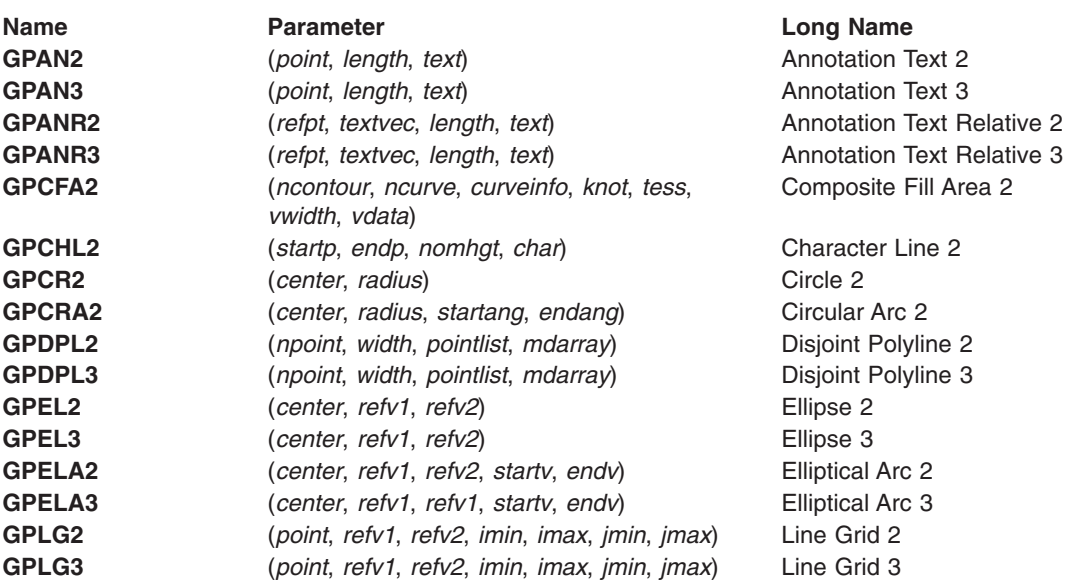

<span id="page-11-0"></span>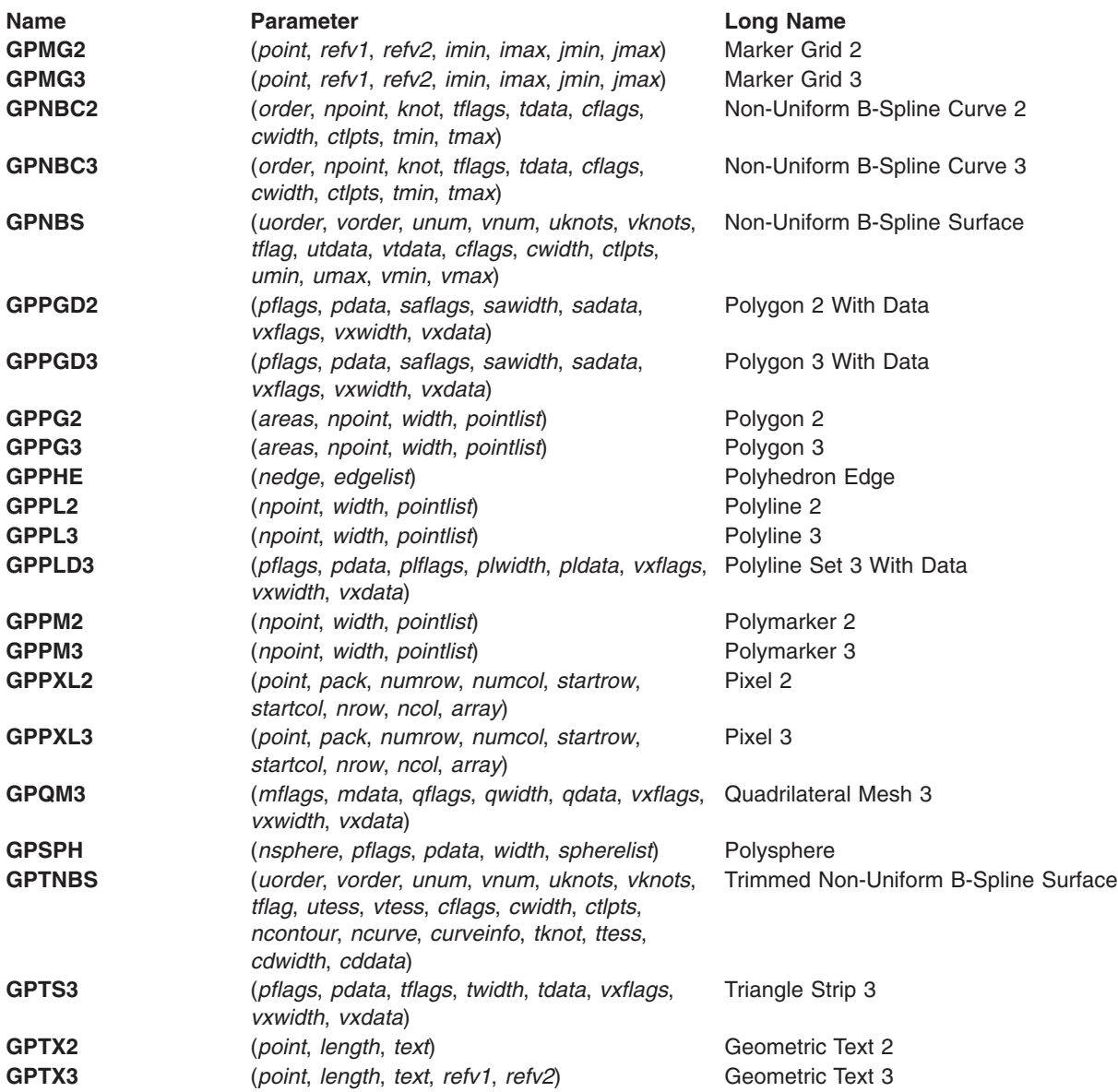

### **Attribute Structure Elements**

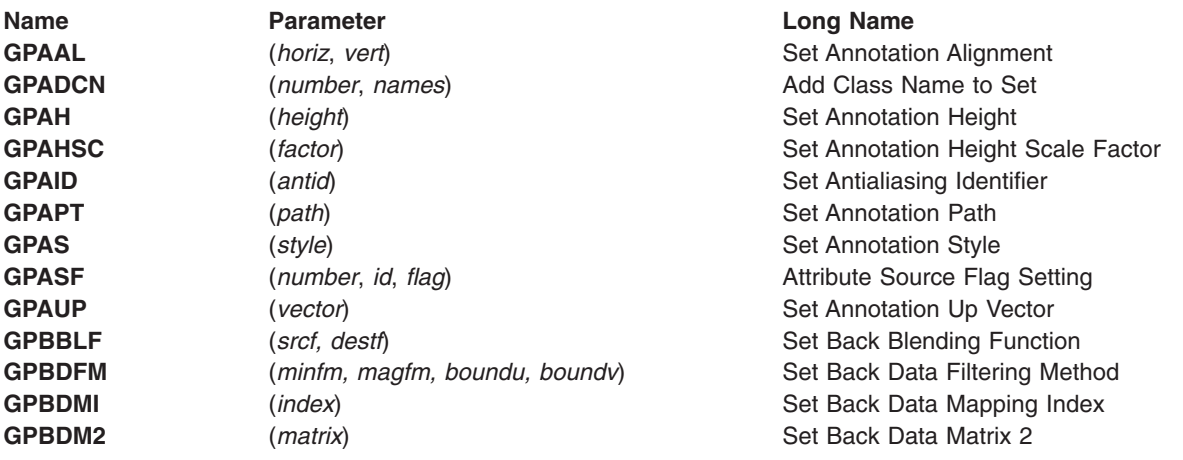

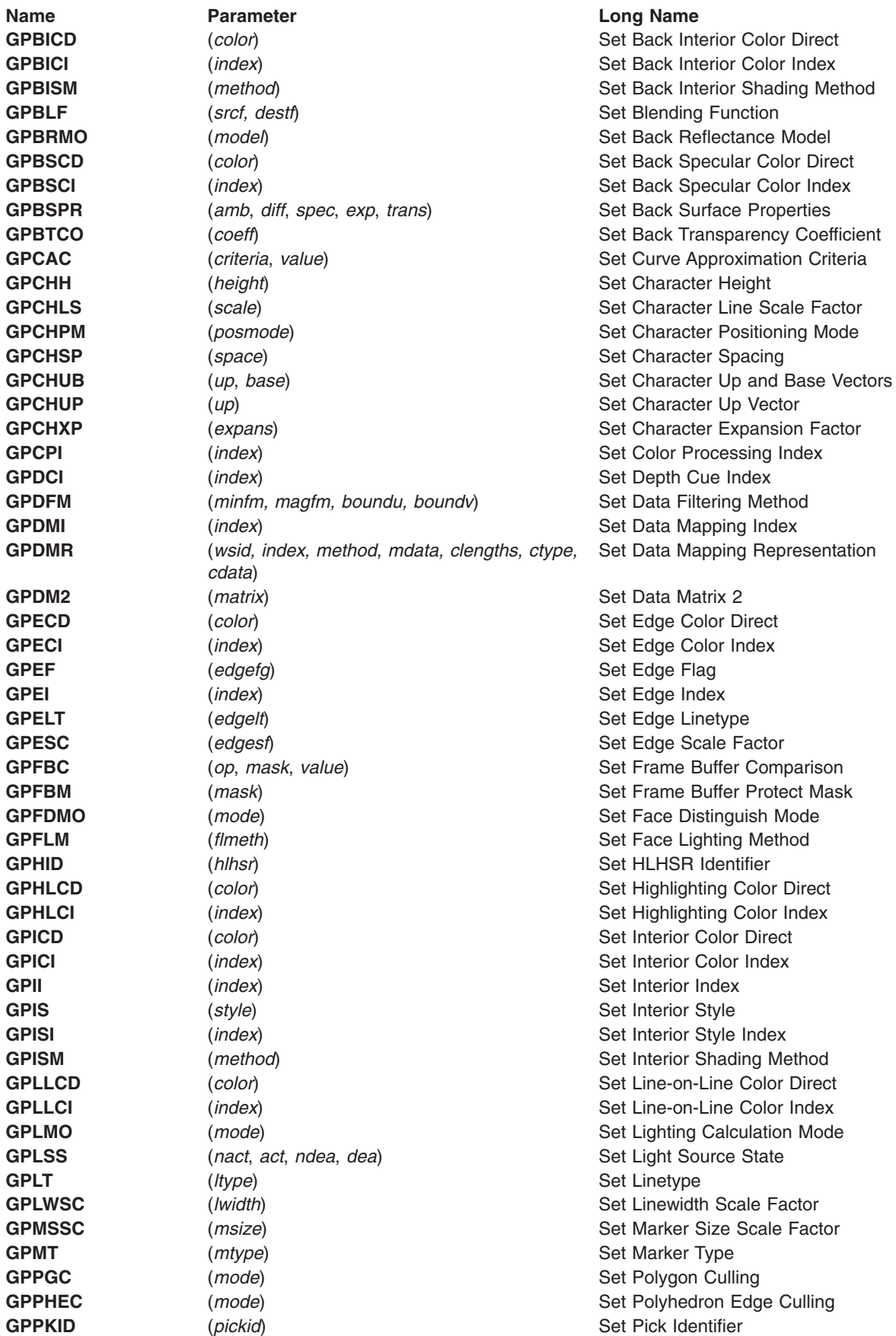

<span id="page-13-0"></span>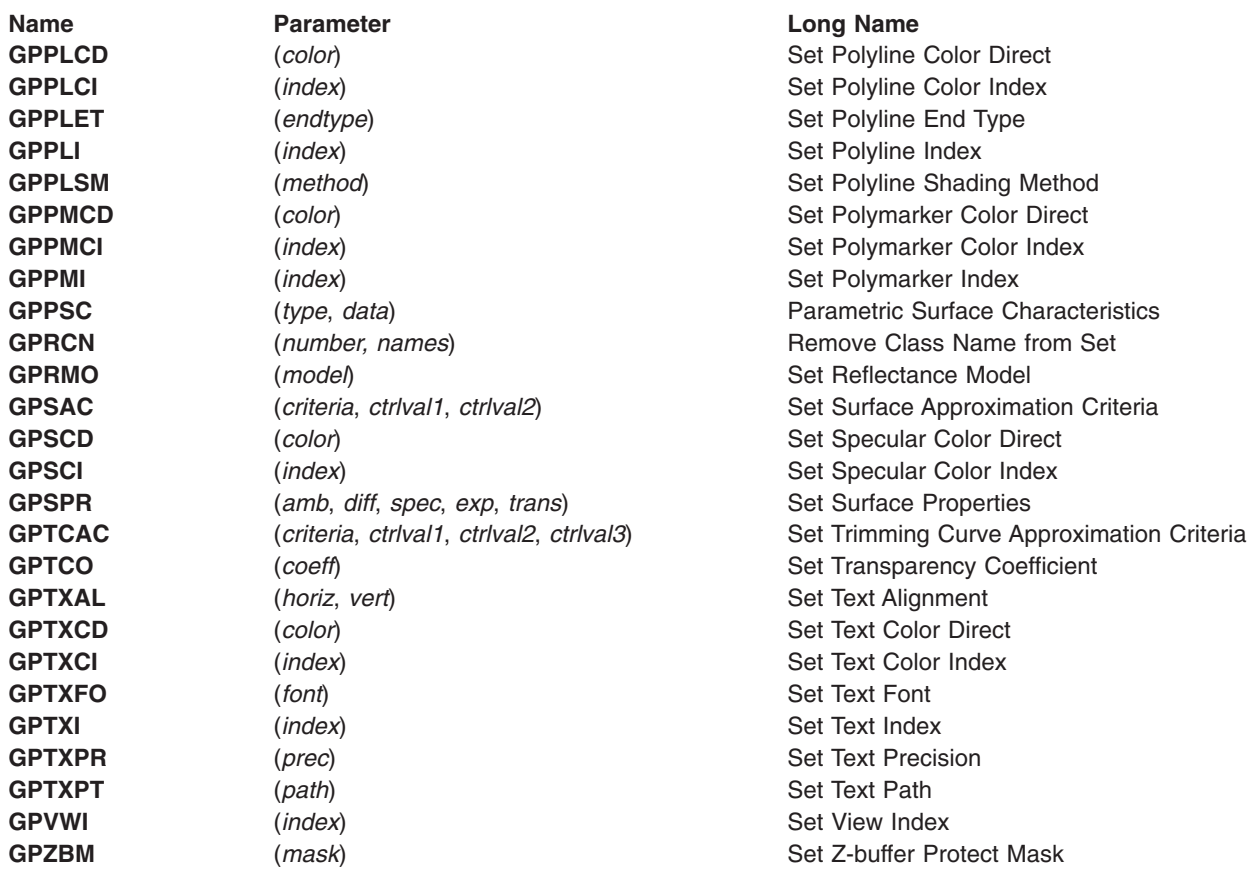

#### **Miscellaneous Structure Elements**

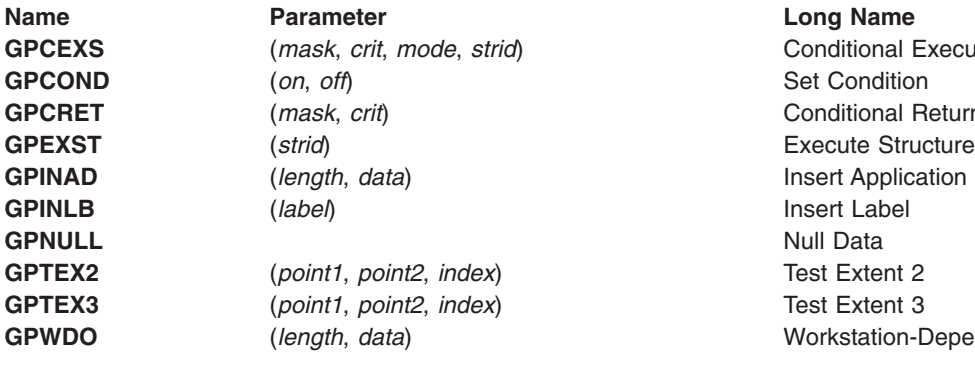

**GPCEXS** (*mask*, *crit*, *mode*, *strid*) Conditional Execute Structure **GPCRET** (*mask*, *crit*) Conditional Return **GPINAD** (*length*, *data*) Insert Application Data **GPWDO** (*length*, *data*) Workstation-Dependent Output

### **Structure Operations**

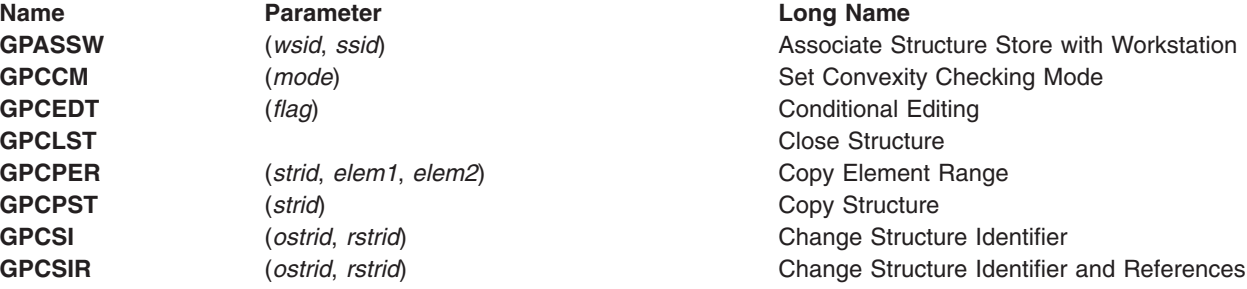

<span id="page-14-0"></span>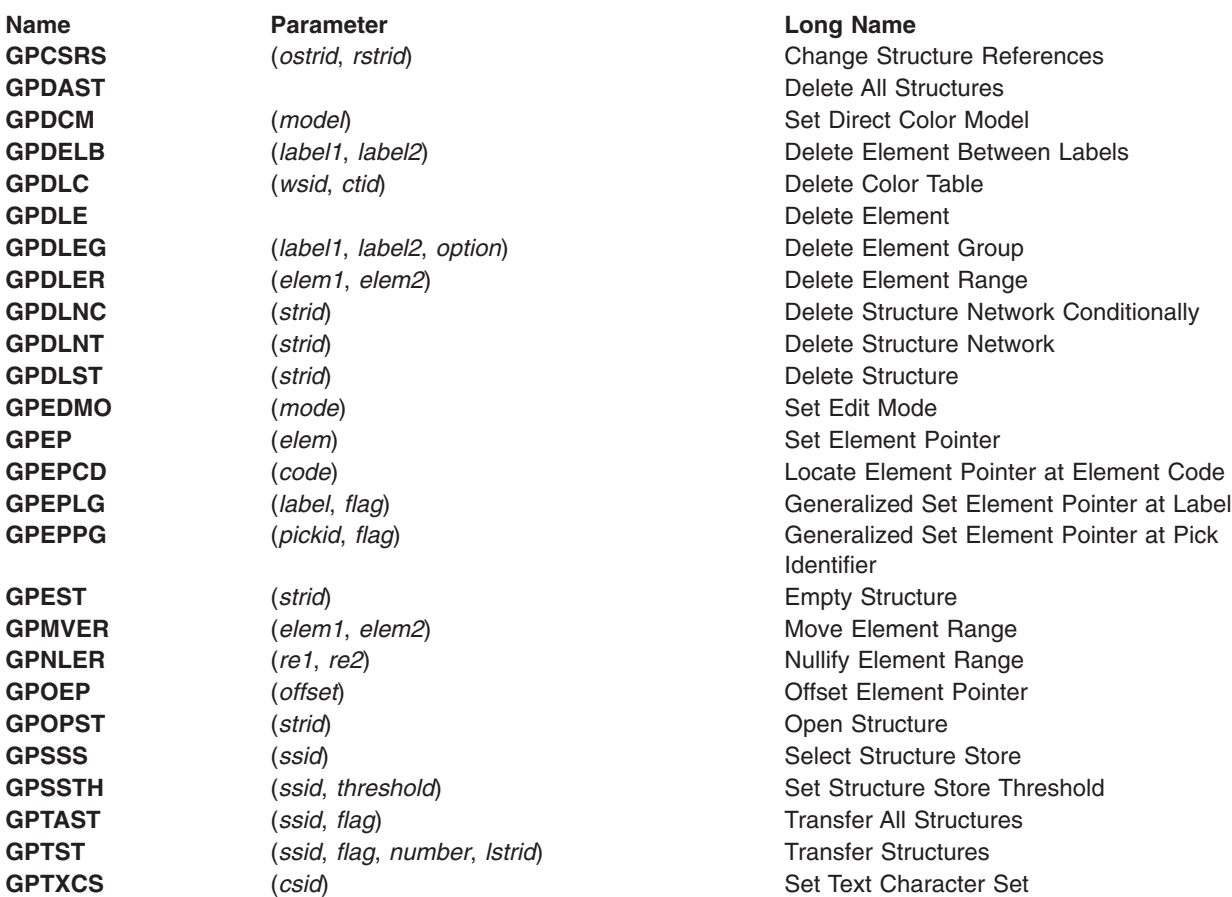

#### **Archive Subroutines**

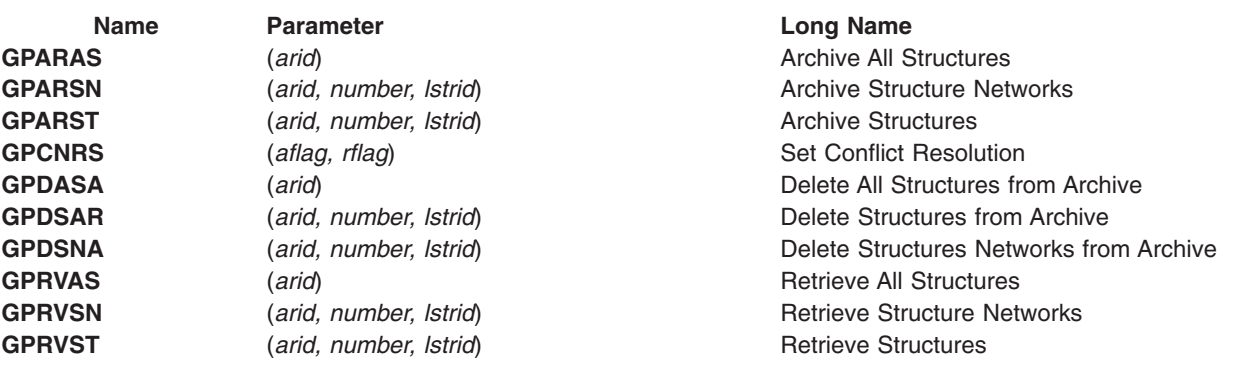

#### **Workstation Table Operations**

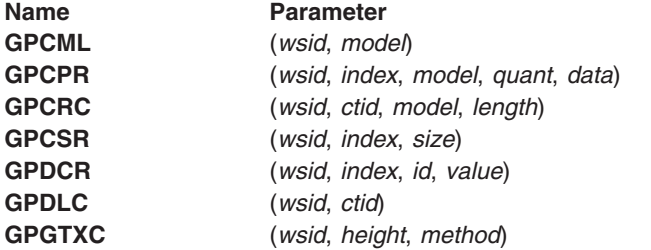

#### **Long Name**

**Set Color Model Set Color Processing Representation GPCRC** (*wsid*, *ctid*, *model*, *length*) Create Color Table **Set Cull Size Representation Set Depth Cue Representation GPDLC** (*wsid*, *ctid*) Delete Color Table **GPGTXC** (*wsid*, *height*, *method*) Set Geometric Text Culling

<span id="page-15-0"></span>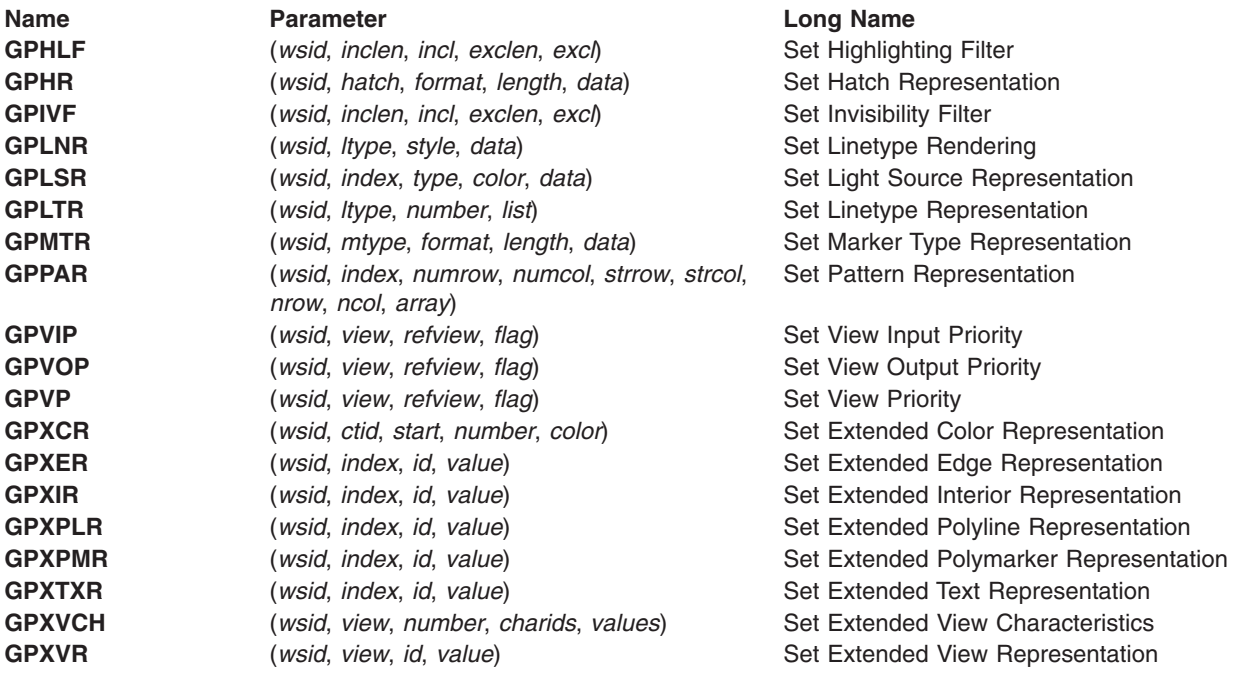

## **Display Subroutines**

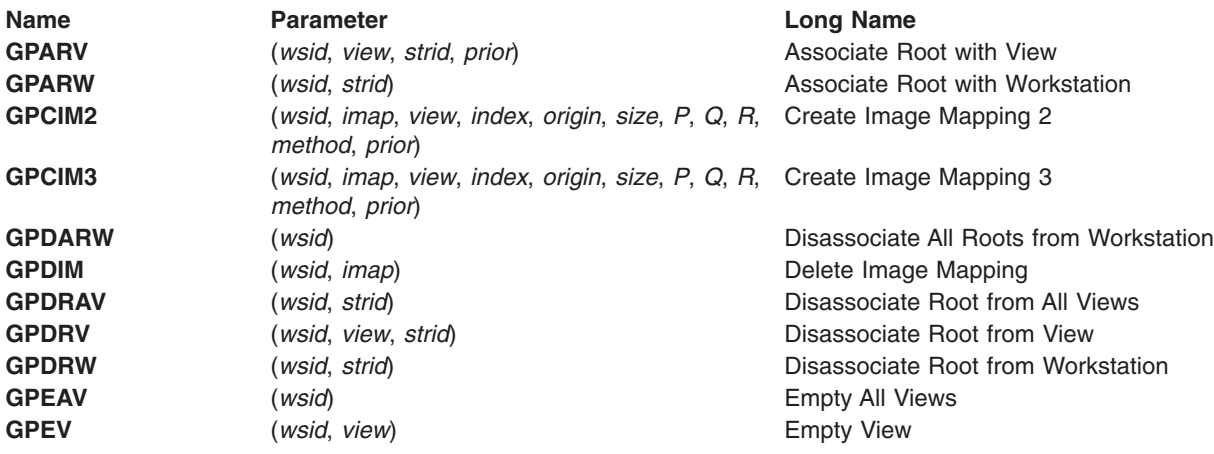

### **Transformation Subroutines**

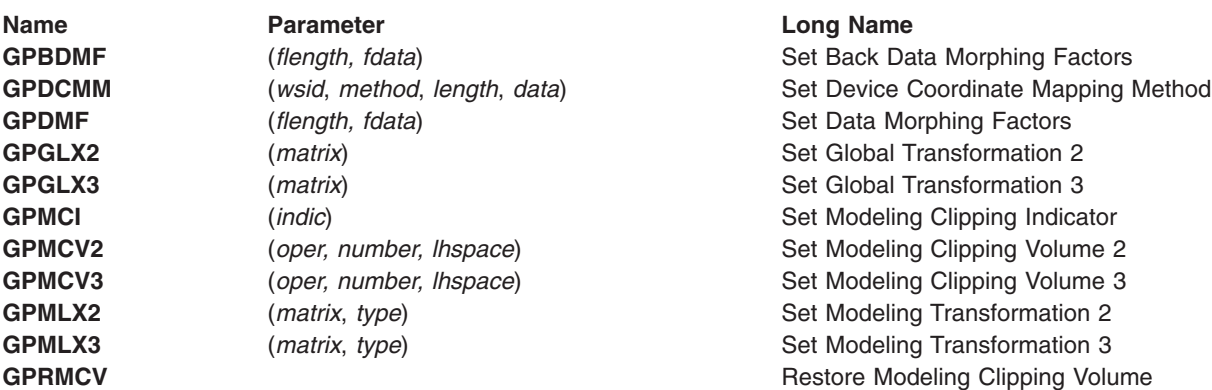

<span id="page-16-0"></span>**Name Parameter Parameter Long Name**<br> **GPVMF** *(flength, fdata)* Set Vertex M

#### **Input Subroutines**

(*flength, fdata*) Set Vertex Morphing Factors GPWSX2 (*wsid, window, viewpt*) Set Workstation Transformation 2 GPWSX3 (*wsid, window, viewpt*) Set Workstation Transformation 3

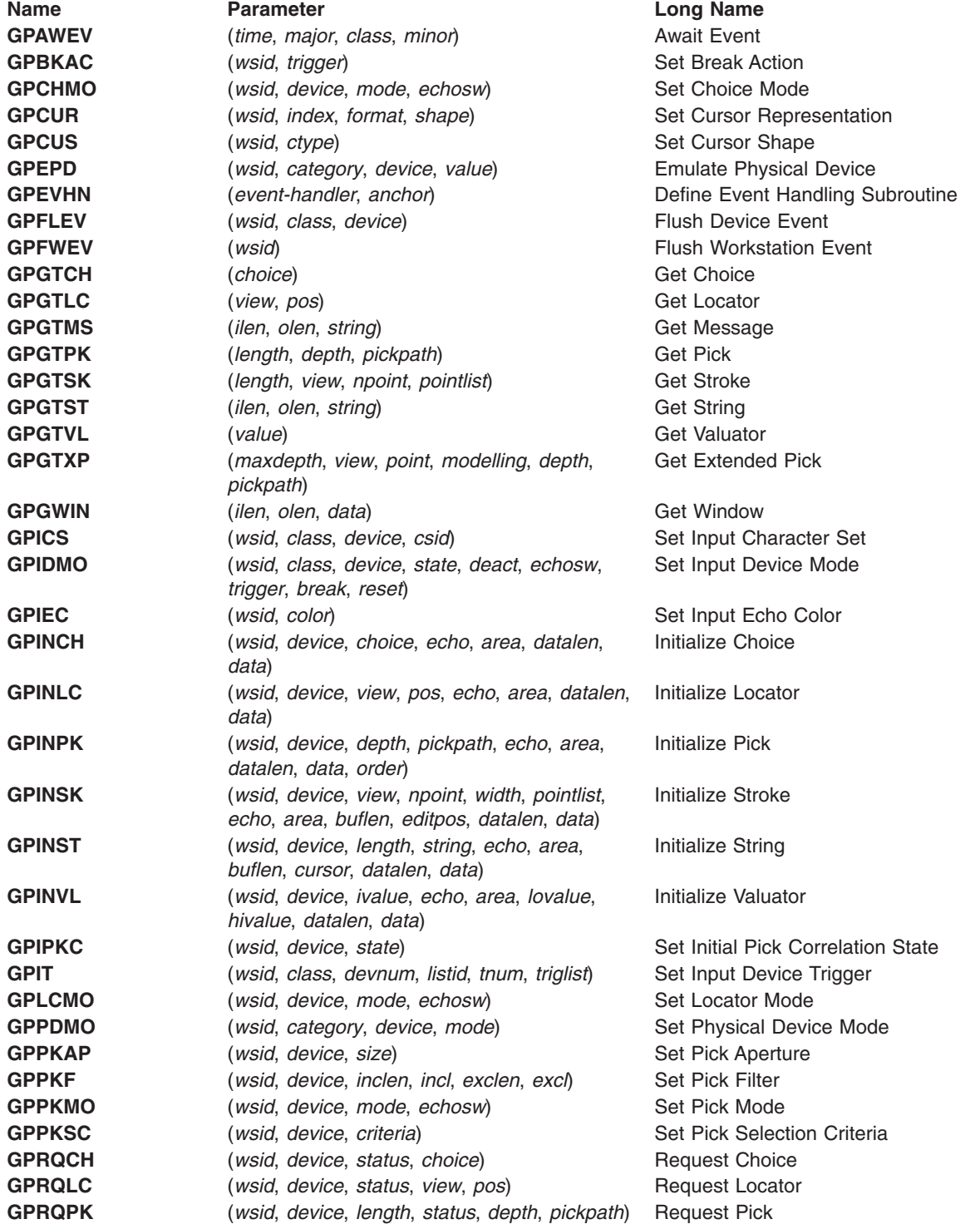

<span id="page-17-0"></span>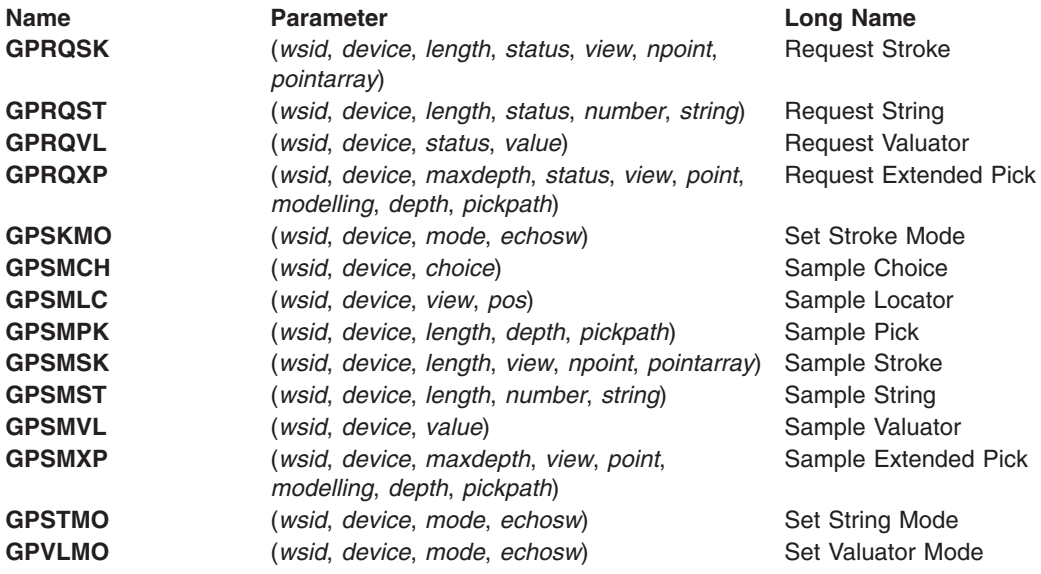

#### **Font Subroutines**

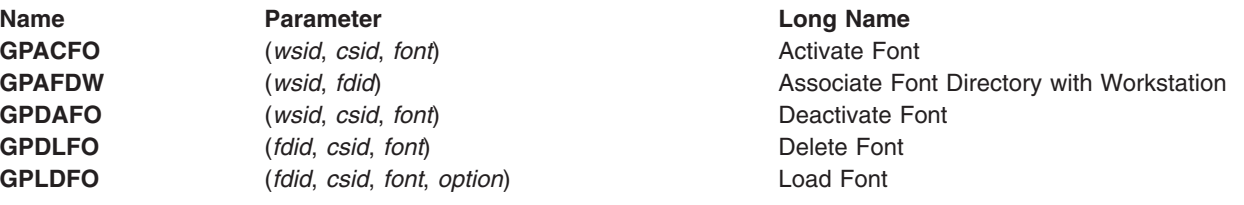

## **Image Subroutines**

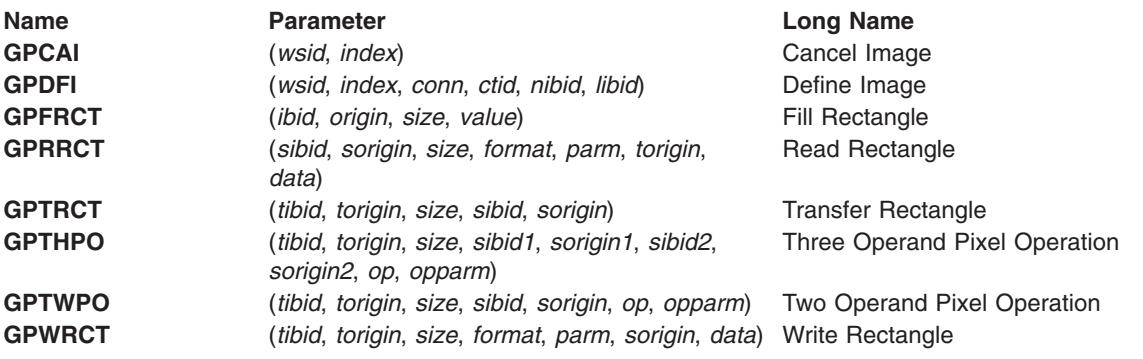

### **Utility Subroutines**

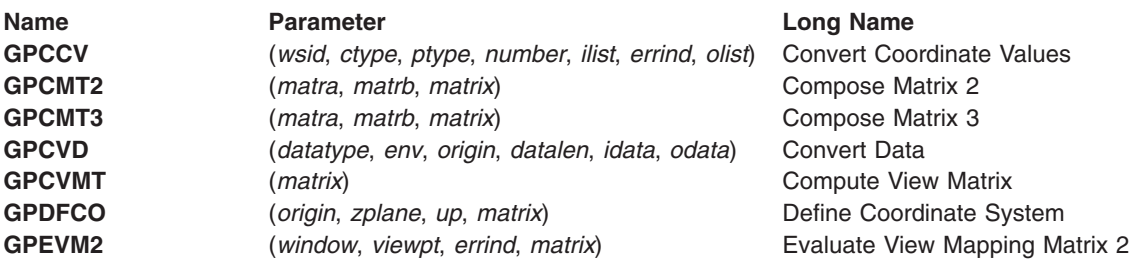

<span id="page-18-0"></span>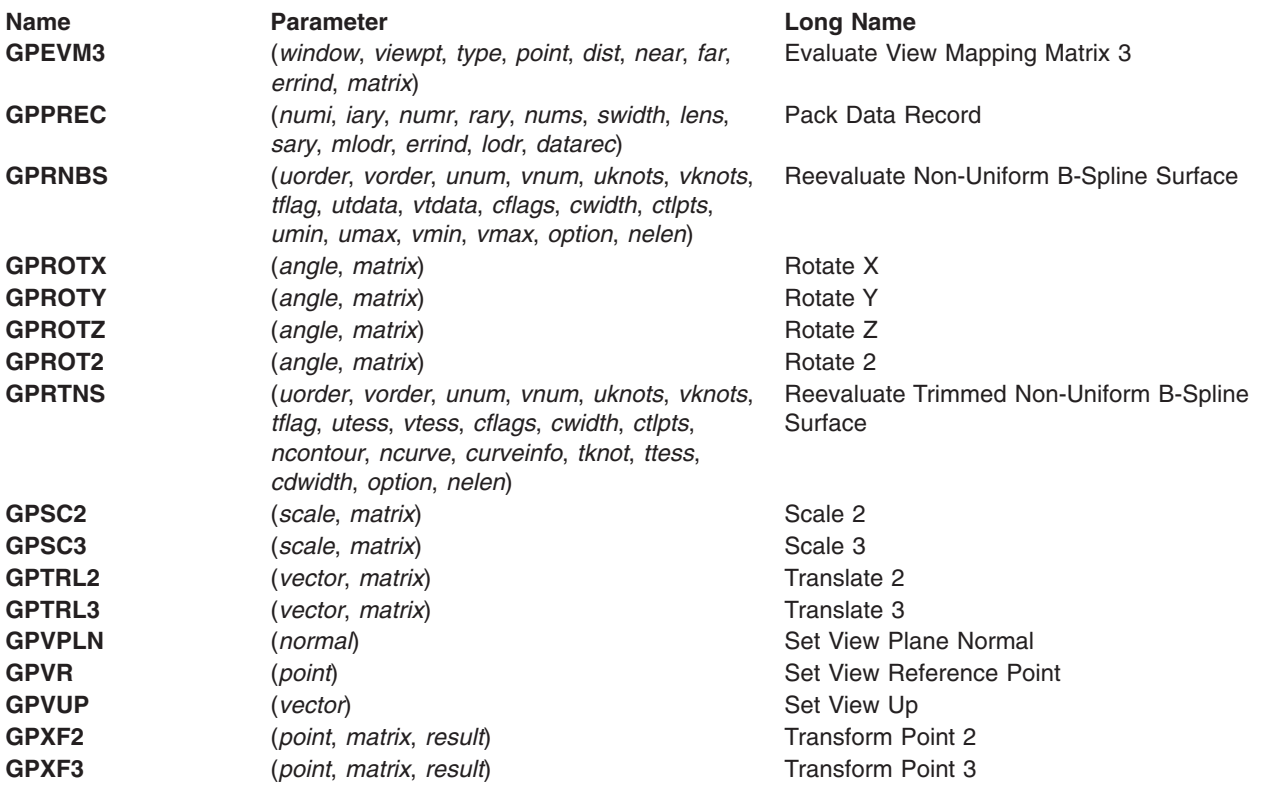

## **Error Handling Subroutines**

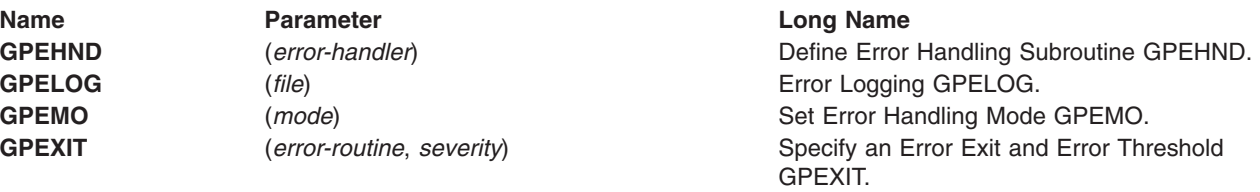

#### **Miscellaneous Subroutines**

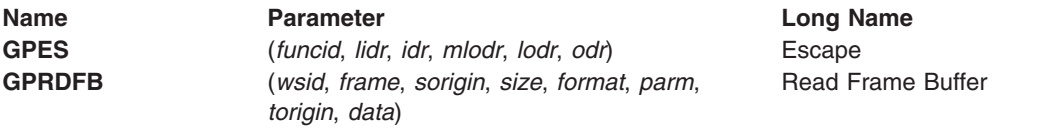

## **WSL Inquiries**

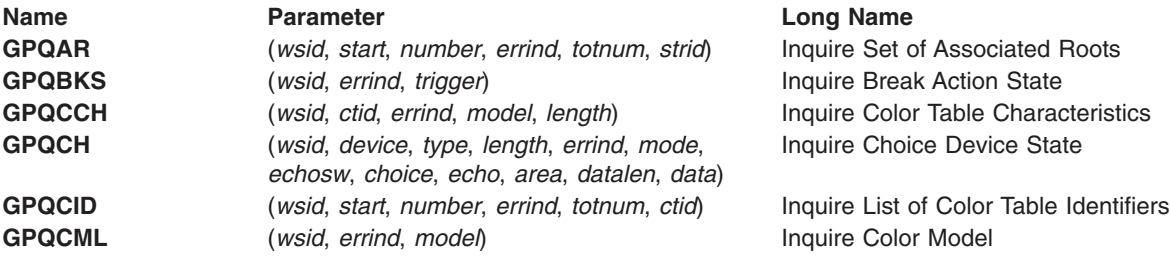

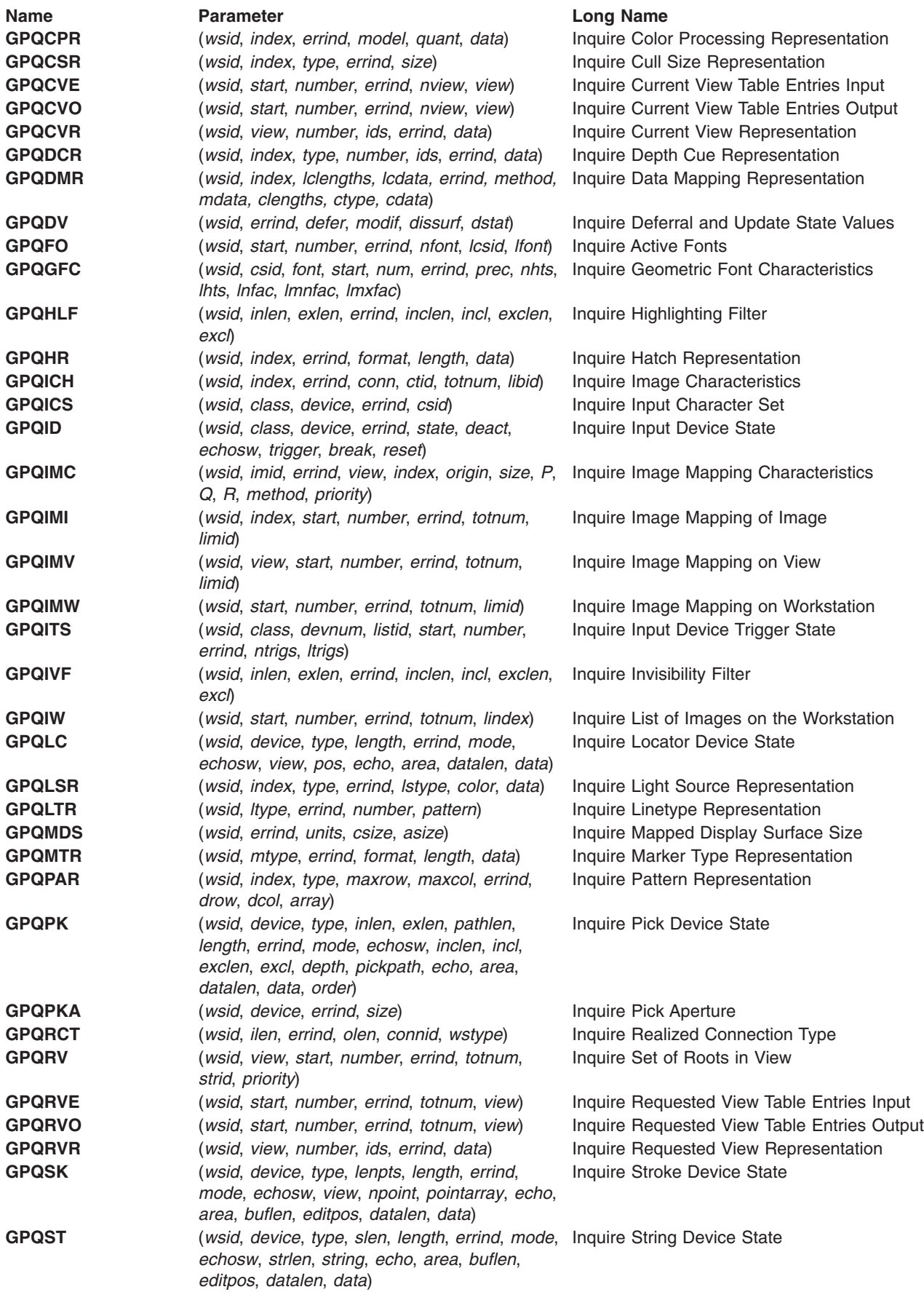

<span id="page-20-0"></span>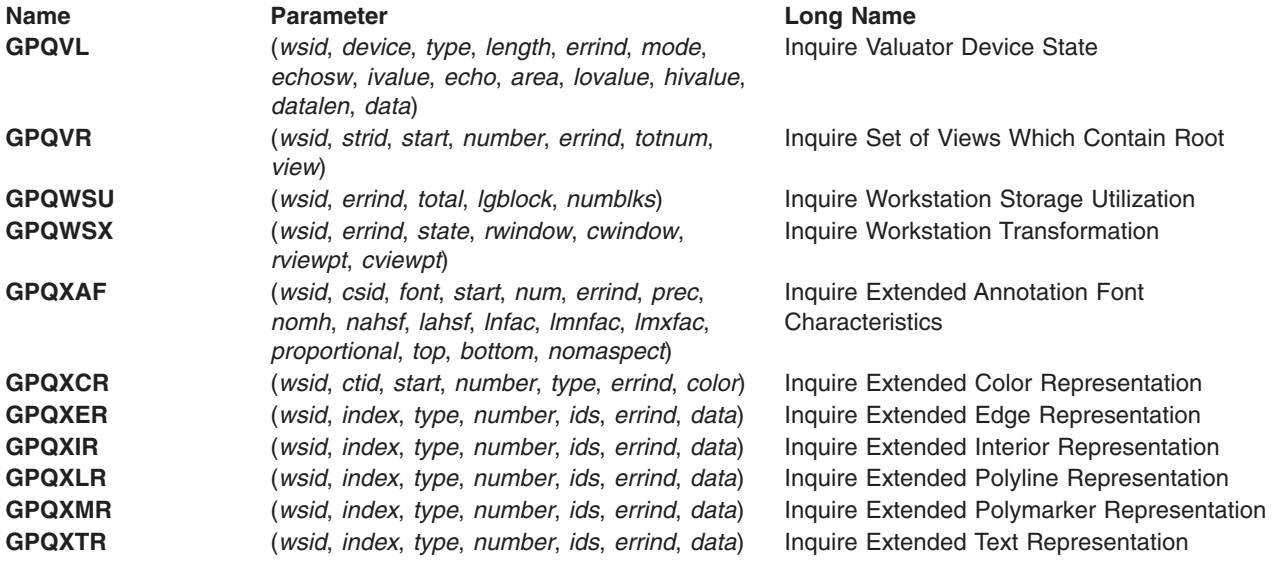

## **WDT Inquiries**

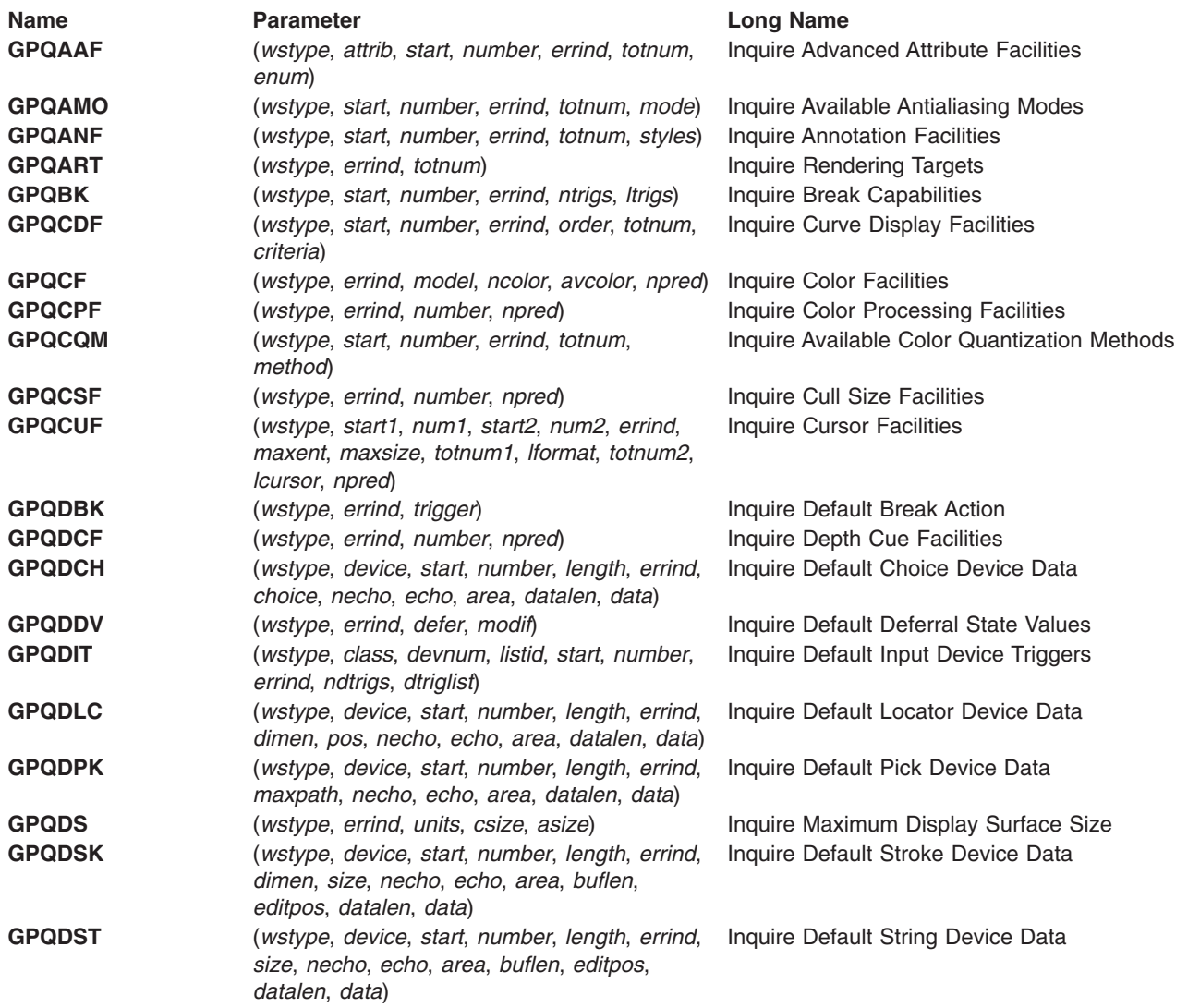

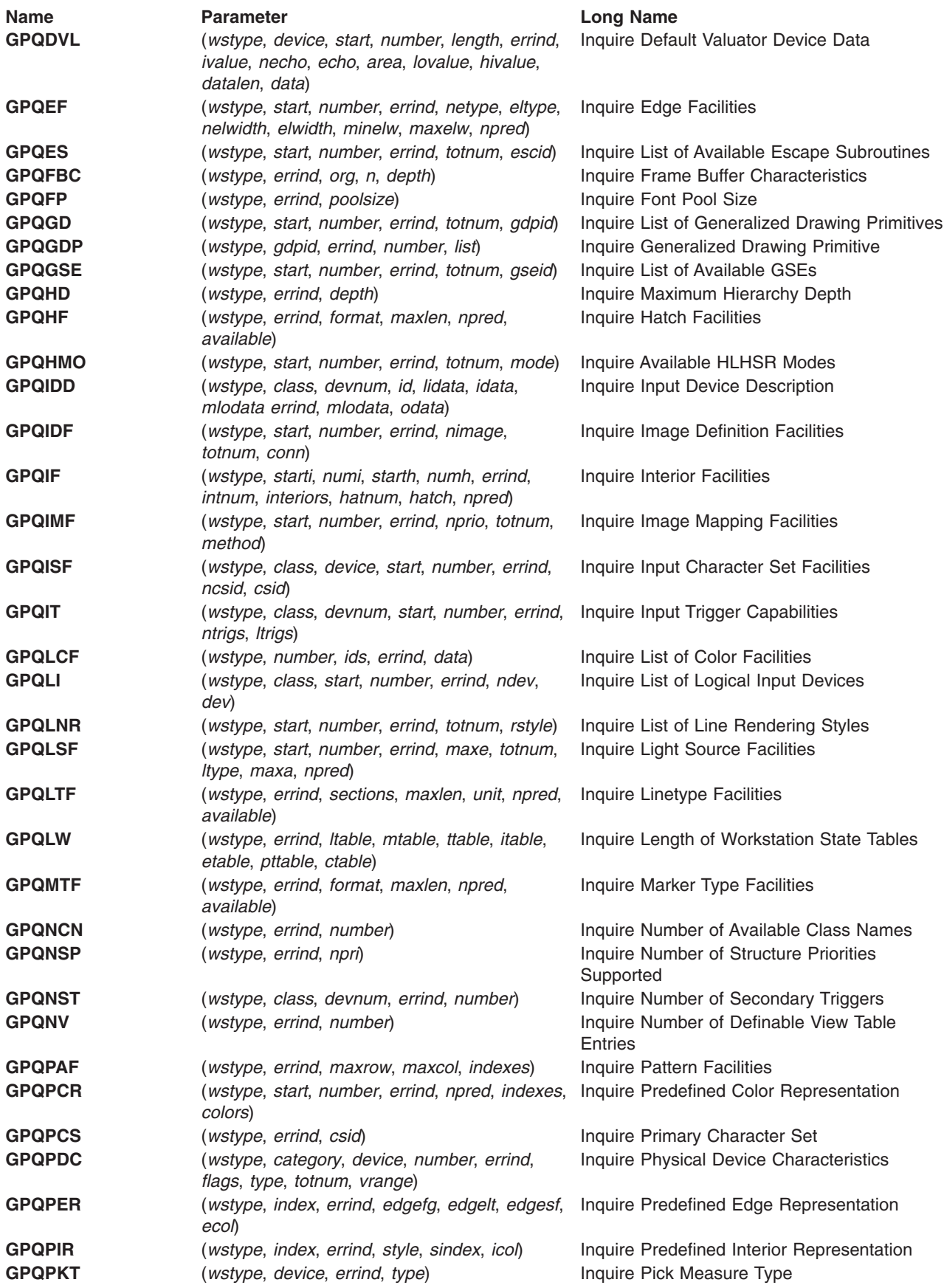

<span id="page-22-0"></span>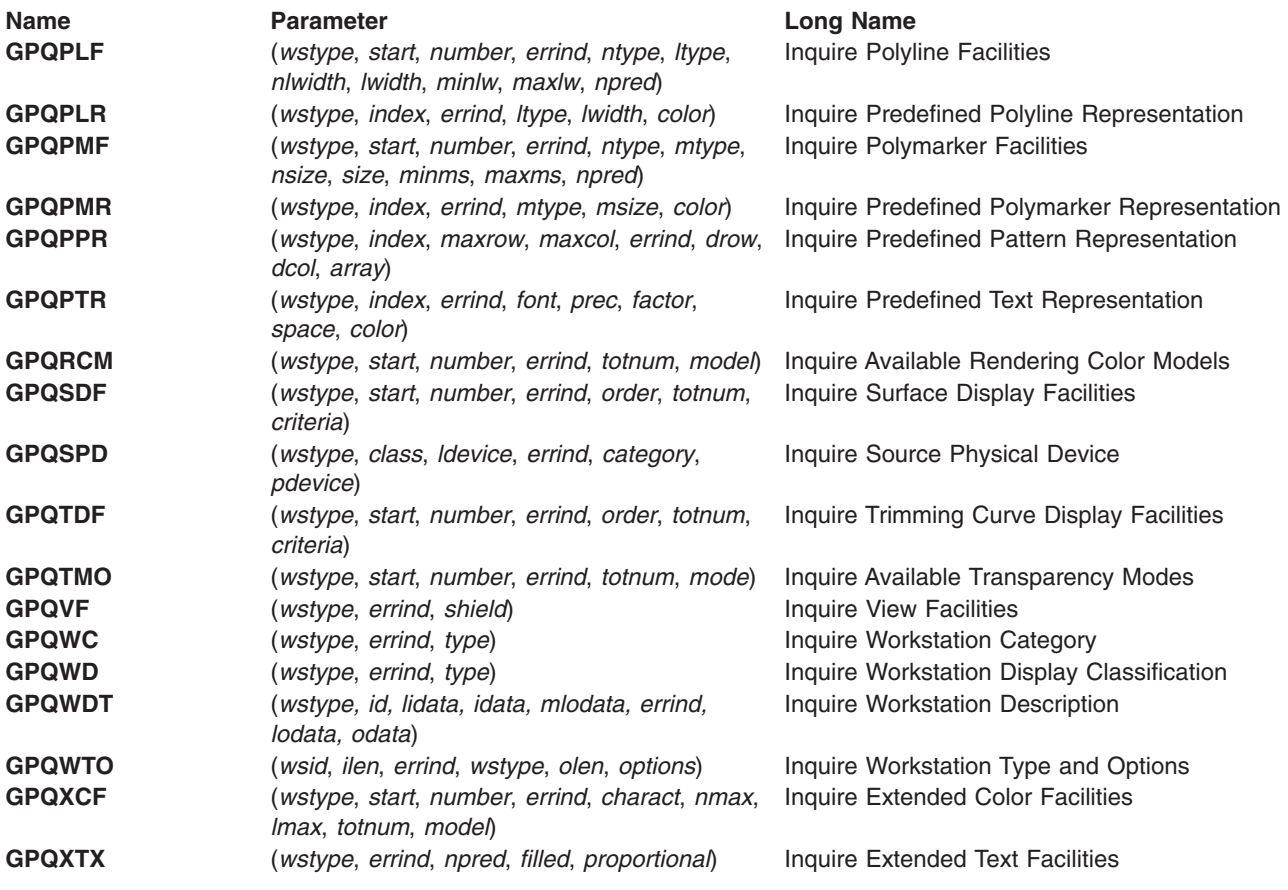

## **PDT Inquiries**

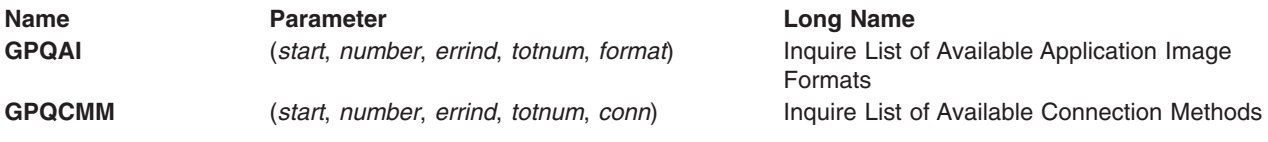

## **PSL Inquiries**

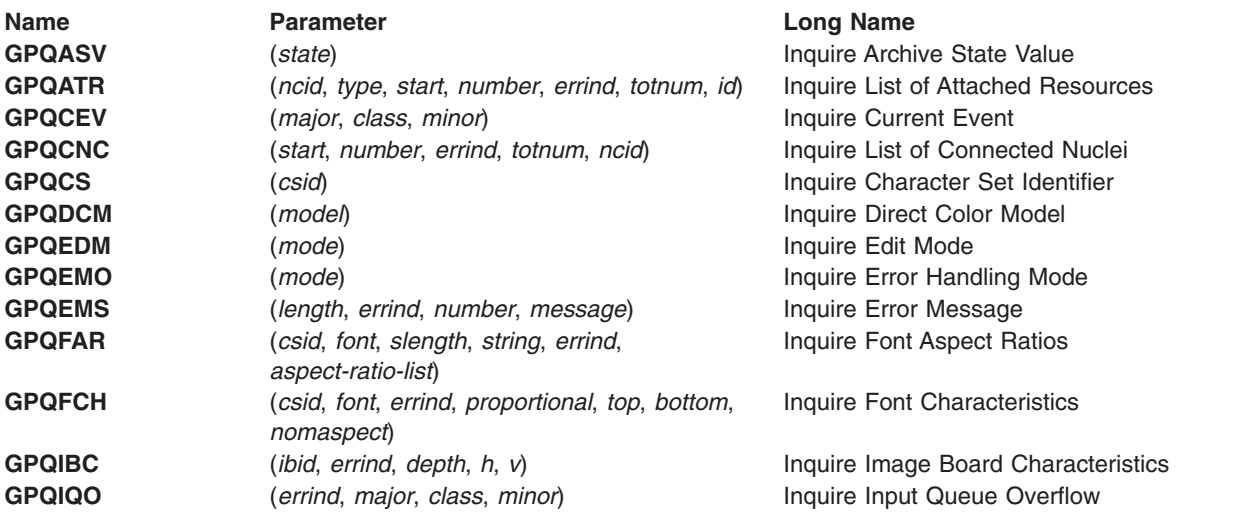

<span id="page-23-0"></span>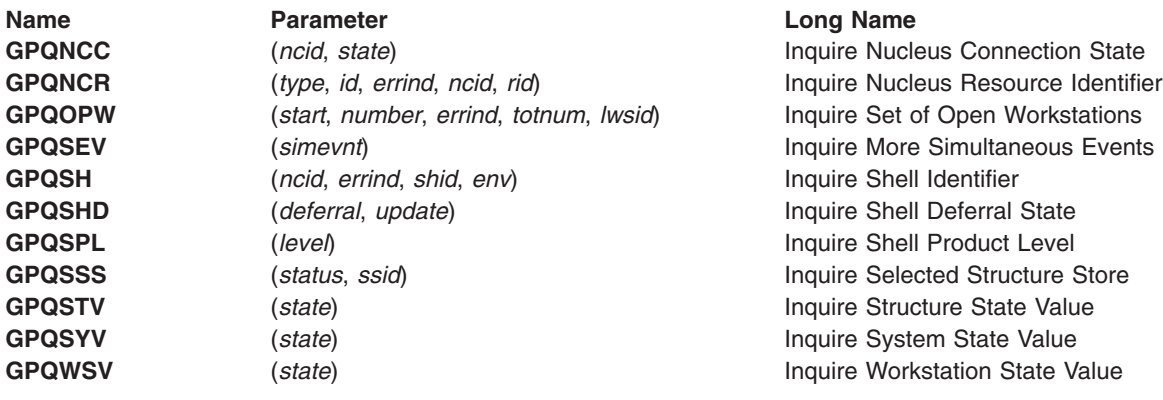

## **NDT Inquiries**

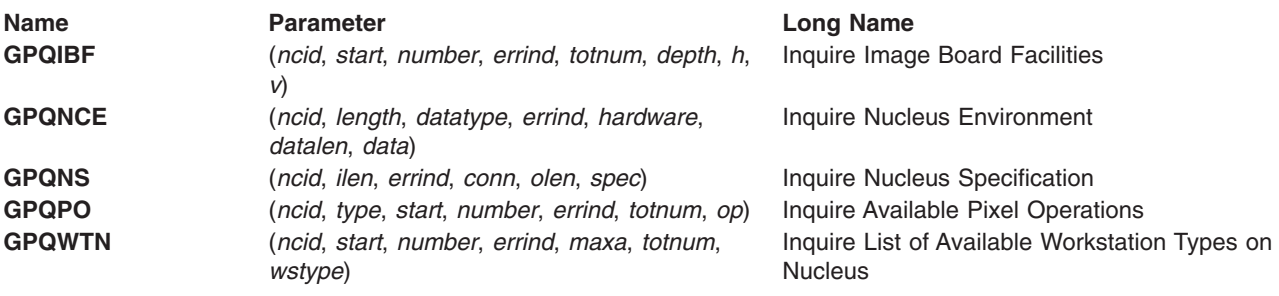

## **NSL Inquiries**

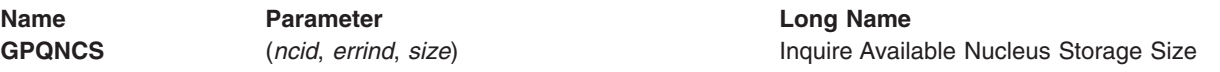

## **SSL Inquiries**

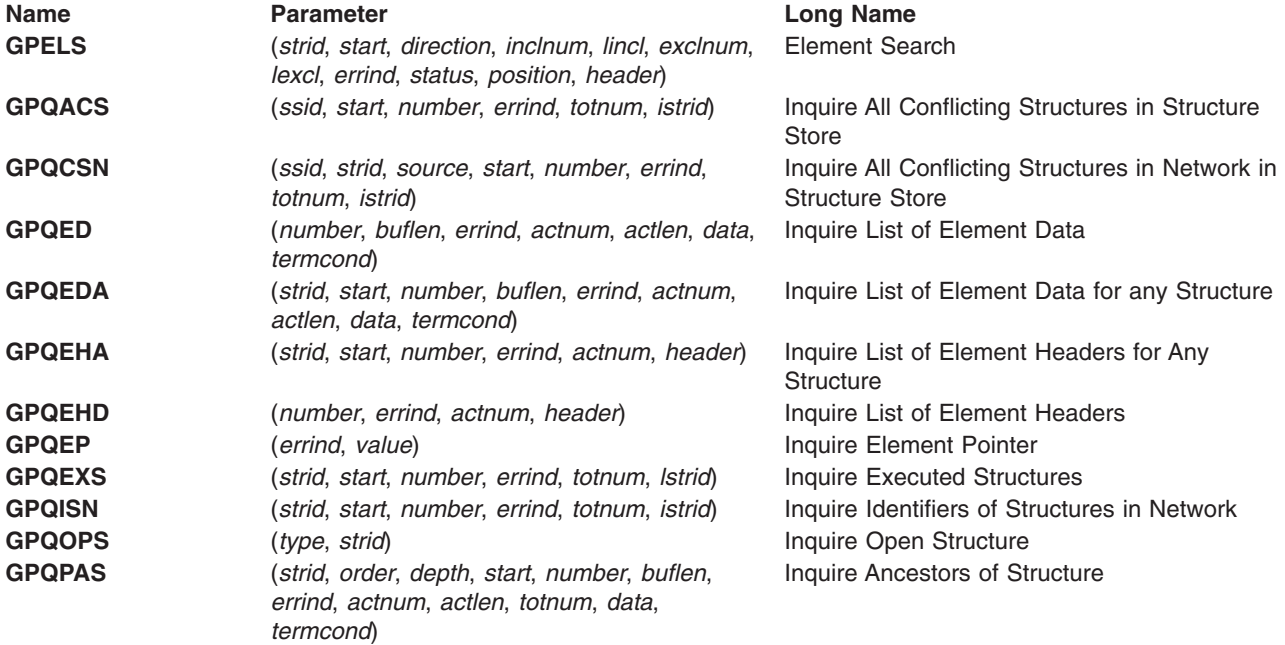

<span id="page-24-0"></span>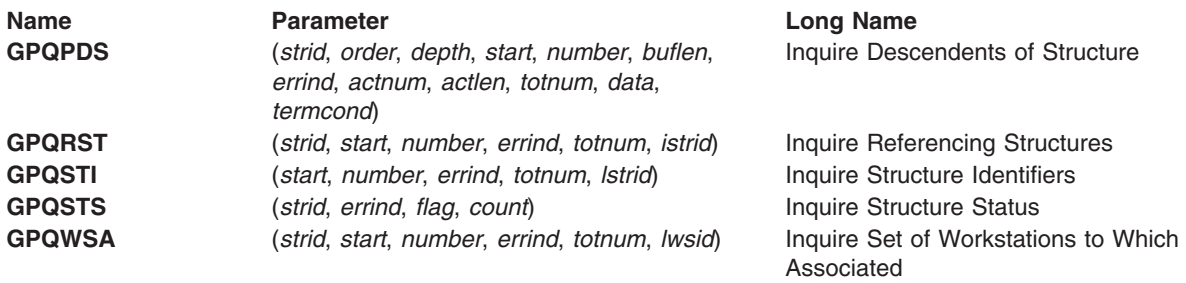

## **Archive Inquiries**

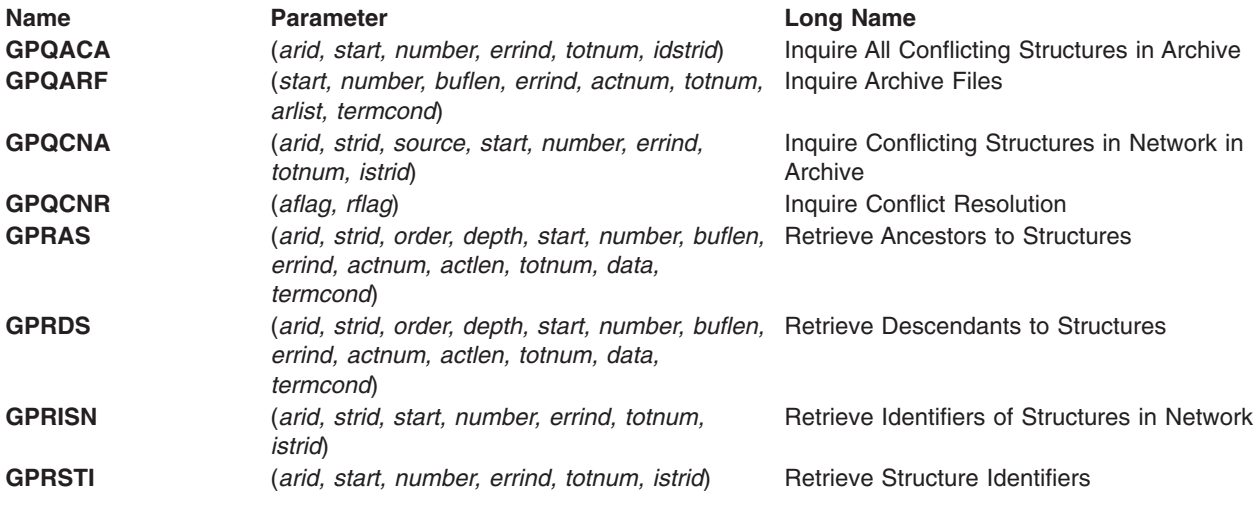

## **Compatibility Subroutines**

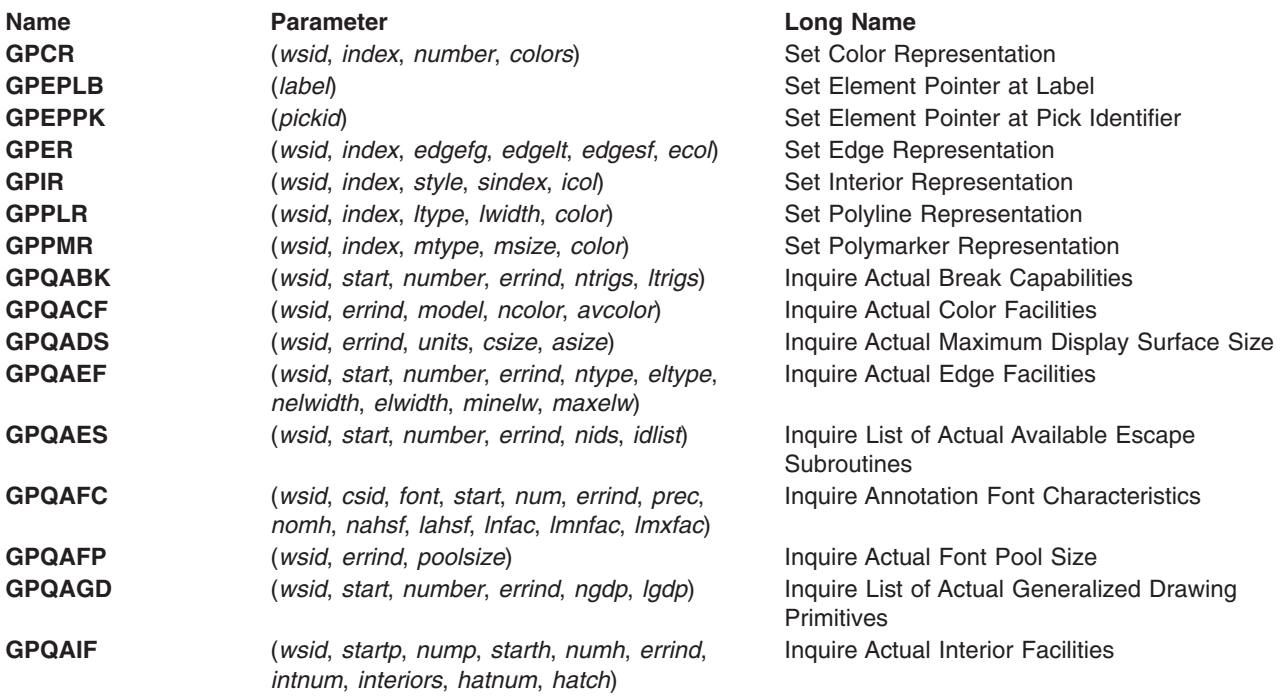

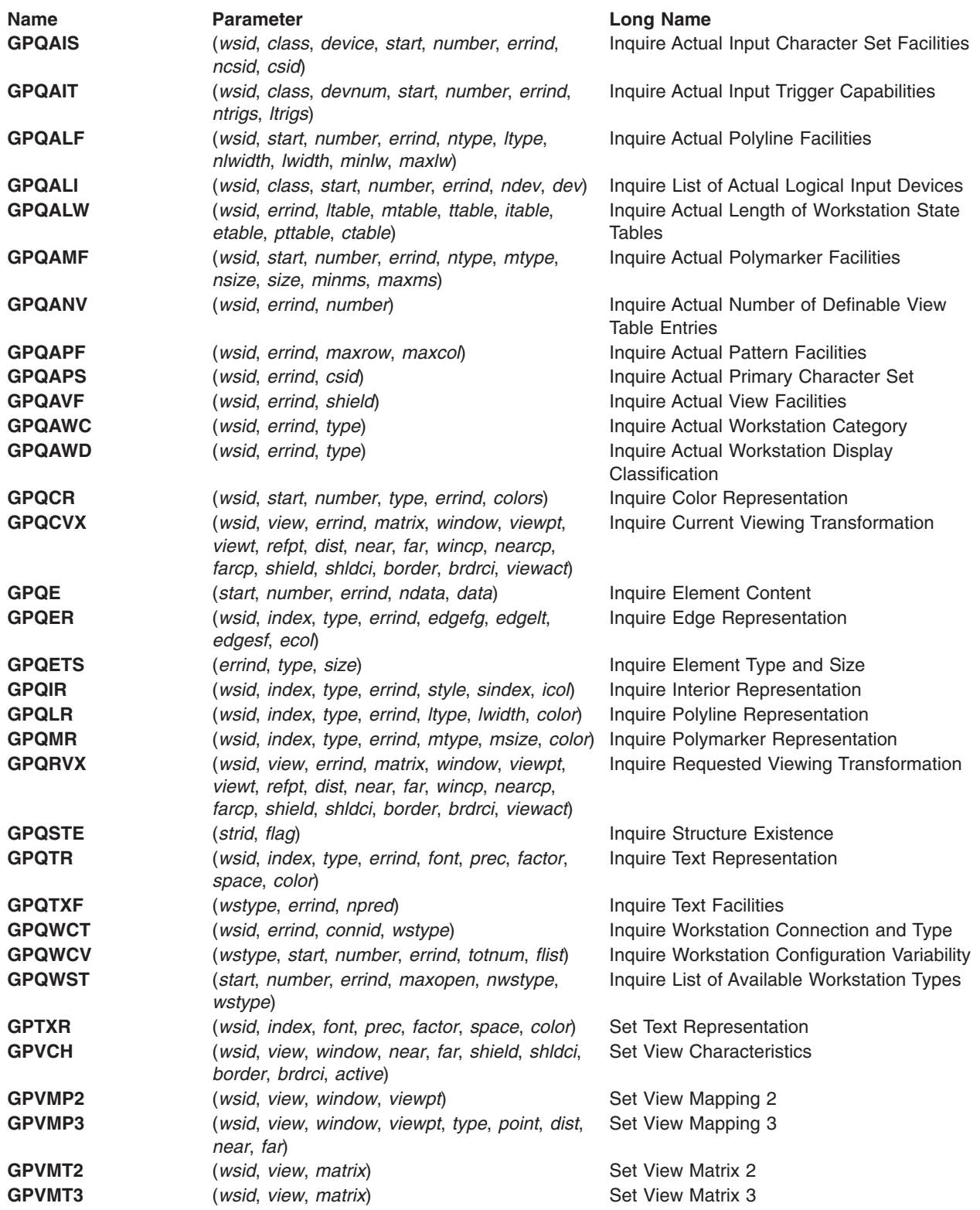

## <span id="page-26-0"></span>**Distributed Application Processing (DAP)**

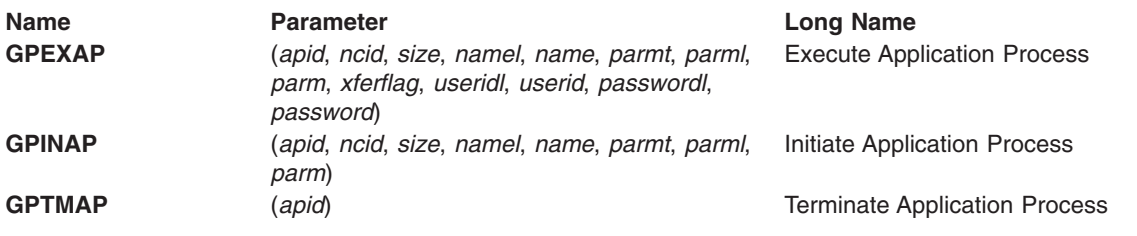

## **Explicit Traversal**

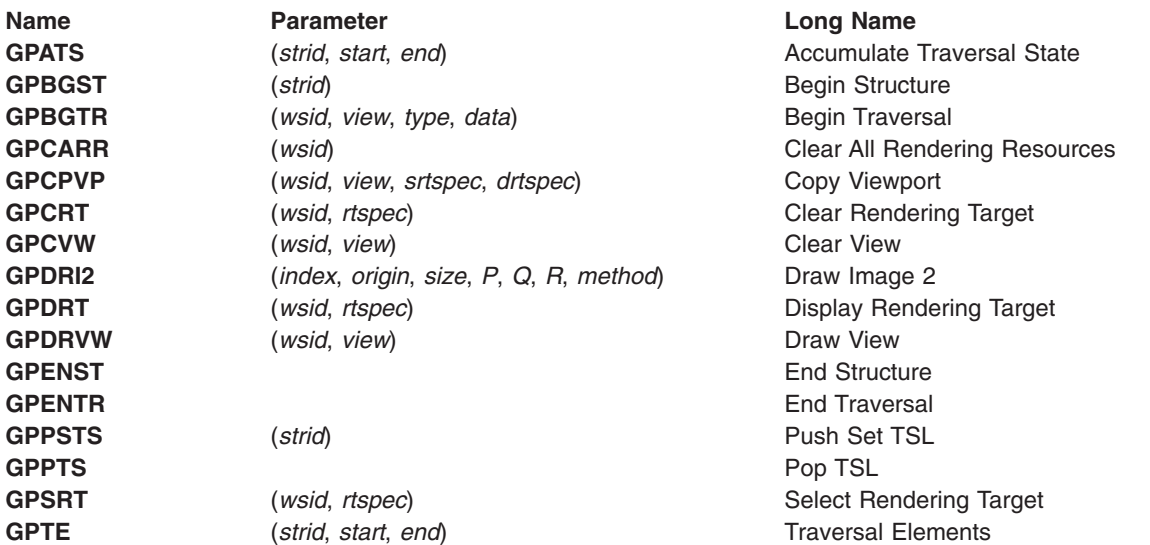

#### <span id="page-28-0"></span>**Chapter 3. graPHIGS API Subroutine Functions (Alphabetical)**

**Name Parameter Long Name GPAAL** (*horiz, vert*) (*interpretament* Set Annotation Alignment GPACFO (*wsid, csid, font*) Activate Font **GPADCN** (*number, names*) Add Class Name to Set **GPAFDW** (*wsid, fdid*) **Associate Font Directory with Workstation** Associate Font Directory with Workstation **GPAH** (*height*) Set Annotation Height **GPAHSC** (*factor*) (*factor*) (*factor*) Set Annotation Height Scale Factor **GPAID** (*antid*) (*antid*) Set Antialiasing Identifier **GPAN2** (*point, length, text*) Annotation Text 2 GPAN3 (*point, length, text*) Annotation Text 3 **GPANR2** (*refpt, textvec, length, text*) Annotation Text Relative 2 **GPANR3** (*refpt, textvec, length, text*) Annotation Text Relative 3 **GPAPT** (*path*) (*path*) Set Annotation Path **GPARAS** (arid) (*arid*) Archive All Structures GPARSN **(arid, number, Istrid)** Archive Structure Networks **GPARST** (*arid, number, lstrid*) Archive Structures **GPARV** (*wsud, view, strid, prior*) Associate Root with View **GPARW** (*wsud, strid*) Associate Root with Workstation GPAS (*style*) (*style*) Set Annotation Style **GPASF** (*number, id, flag*) **Attribute Source Flag Setting** (*number, id, flag*) **Attribute Source Flag Setting GPASSW** (*wsid, ssid*) Associate Structure Store with Workstation **GPATR** (*type, id, ncid, rid, pass*) Attach Resource **GPATS** (*strid, start, end*) Accumulate Traversal State **GPAUP** (*vector*) (*vector*) Set Annotation Up Vector **GPAWEV** (*time, major, class, minor*) Await Event **GPBBLF** (*srcf, destf*) Set Back Blending Function **GPBDFM** (*minfm, magfm, boundu, boundv*) Set Back Data Filtering Method **GPBDMF** (*flength, fdata*) Set Back Data Morphing Factors (*flength, fdata*) **GPBDMI** (*index*) (*index*) Set Back Data Mapping Index **GPBDM2** (*matrix*) (*matrix*) Set Back Data Mapping Matrix 2 **GPBGST** (*strid*) Begin Structure GPBGTR (*wsid, view, type, data*) Begin Traversal **GPBICD** (*color*) Set Back Interior Color Direct **GPBICI** (*index*) (*index*) Set Back Interior Color Index Set Back Interior Color Index Set Back Interior Color Index **GPBISM** (*method*) Set Back Interior Shading Method **GPBKAC** (*wsid, trigger*) Set Break Action **GPBLF** (*srcf, destf*) Set Blending Function GPBRMO (model) (model) Set Back Reflectance Model **GPBSCD** (*color*) (*color*) (*color*) Set Back Specular Color Direct **GPBSCI** (*index*) Set Back Specular Color Index **GPBSPR** (*amb, diff, spec, exp, trans*) Set Back Surface Properties GPBTCO **Set Back Transparency Coefficient** Set Back Transparency Coefficient GPCAC (*criteria, value*) Set Curve Approximation Criteria **GPCAI** (*wsid, index*) Cancel Image **GPCARR** (*wsid*) Clear All Rendering Resources **GPCCM** (*mode*) (*mode*) Set Convexity Checking Mode **GPCCV** (*wsid*, *ctype*, *ptype*, *number*, *ilist*, *errind*, *olist*) Convert Coordinate Values **GPCEDT** (*flag*) (*flag*) Conditional Editing **GPCEXS** (*mask, crit, mode, strid*) Conditional Execute Structure **GPCFA2** (*ncontour, ncurve, curveinfo, knot, tess, vwidth, vdata*) **GPCHH** (*height*) Set Character Height

Composite Fill Area 2

**GPCHL2** (*startp, endp, nomhgt, char*) Character Line 2

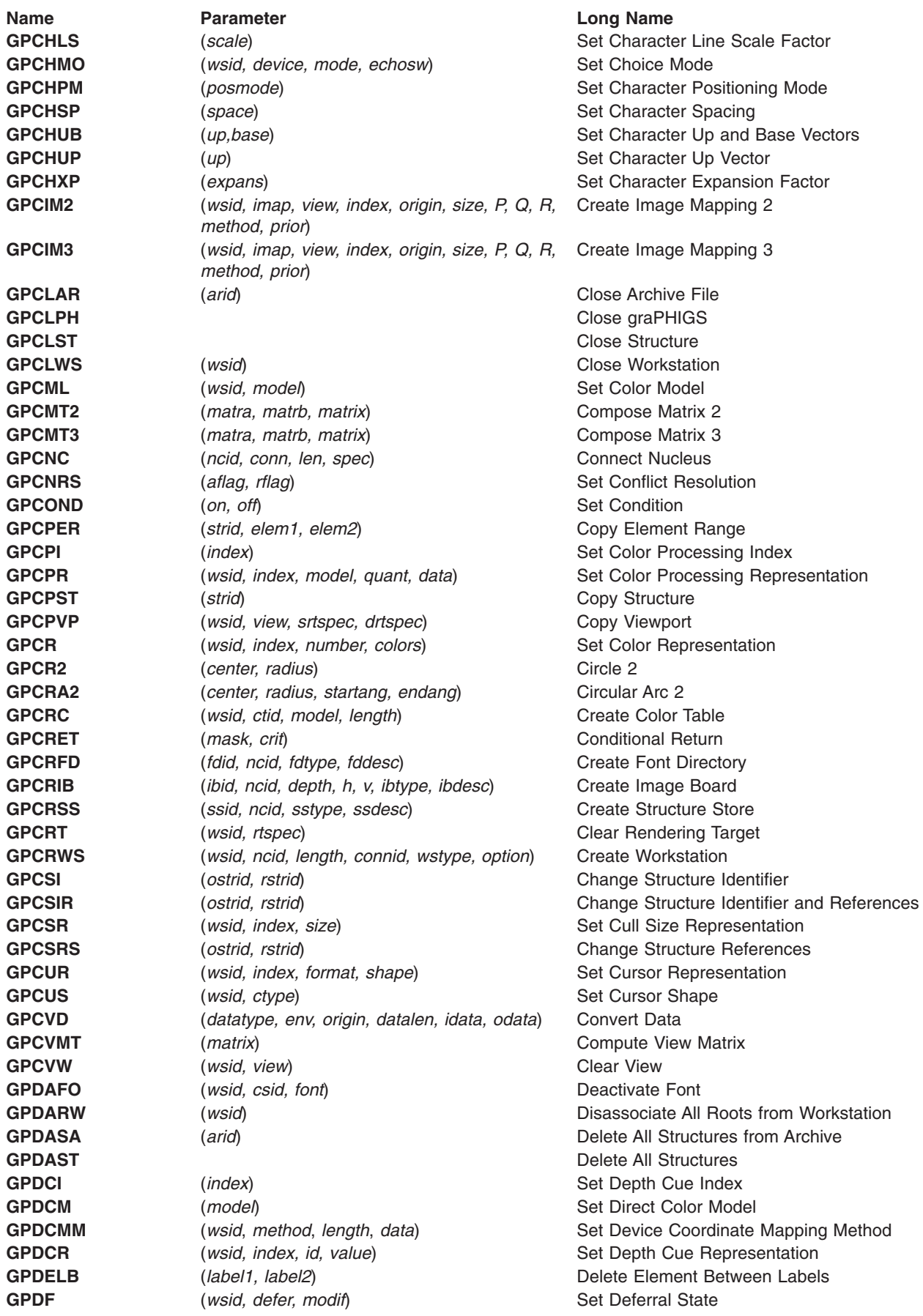

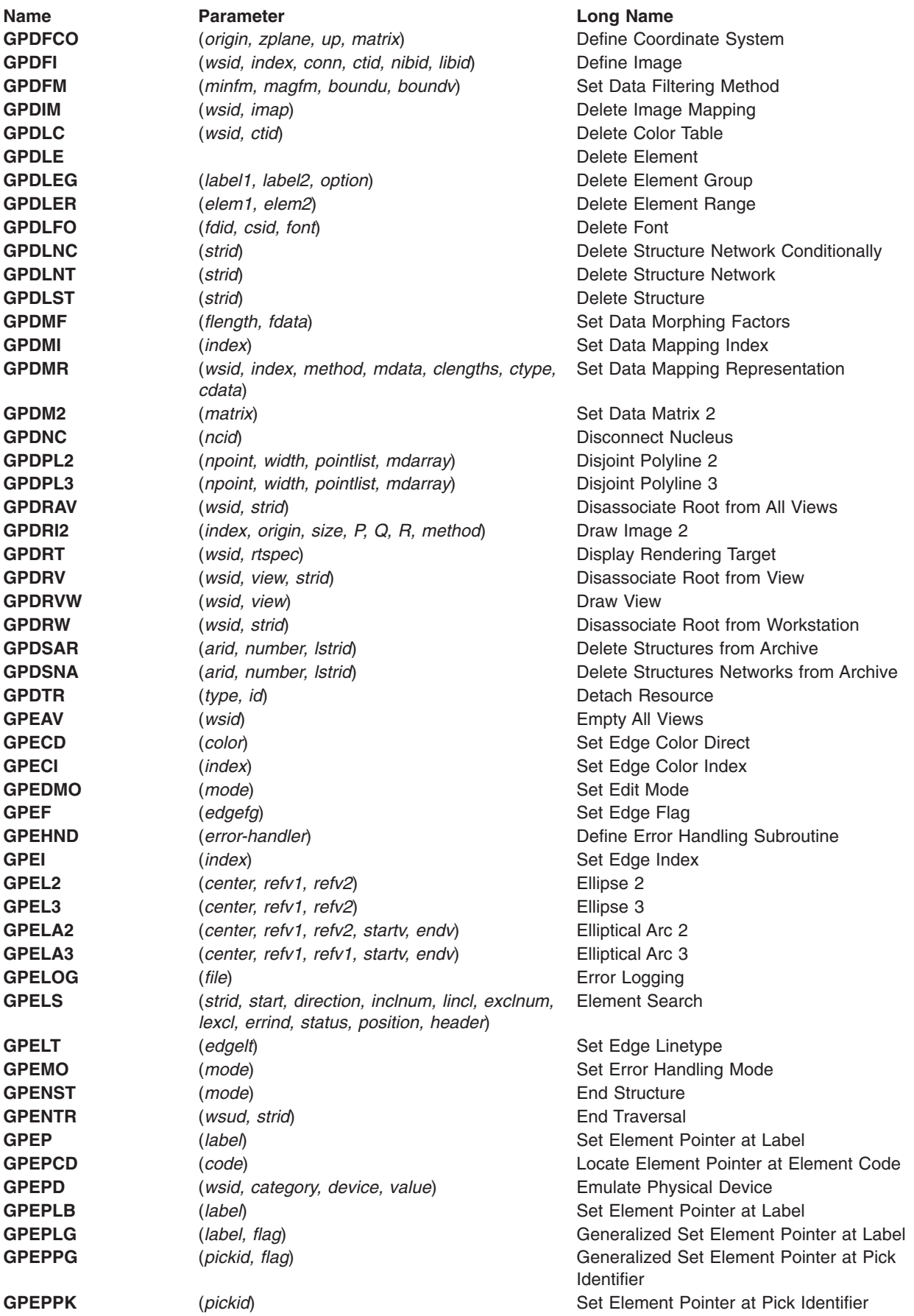

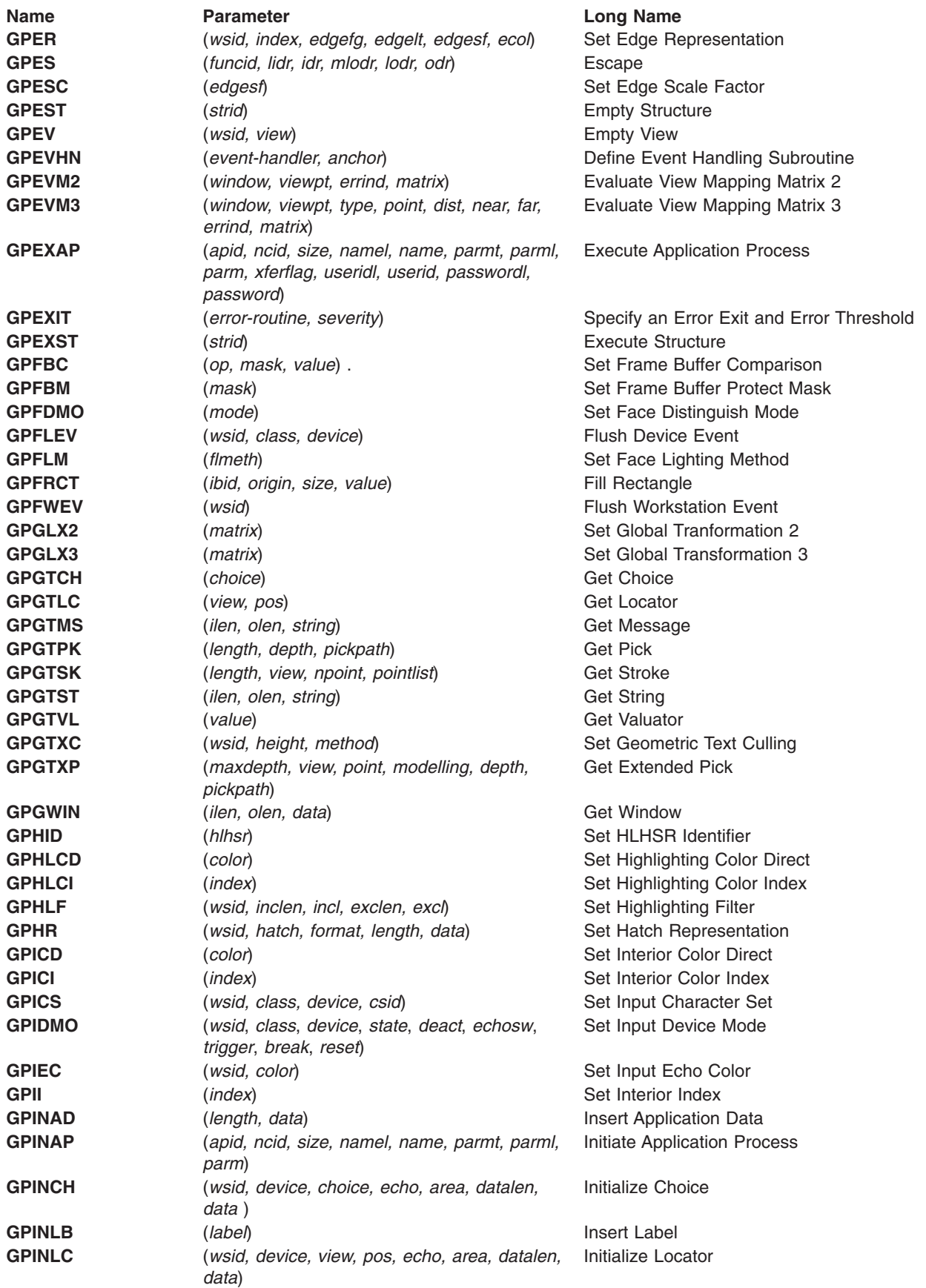

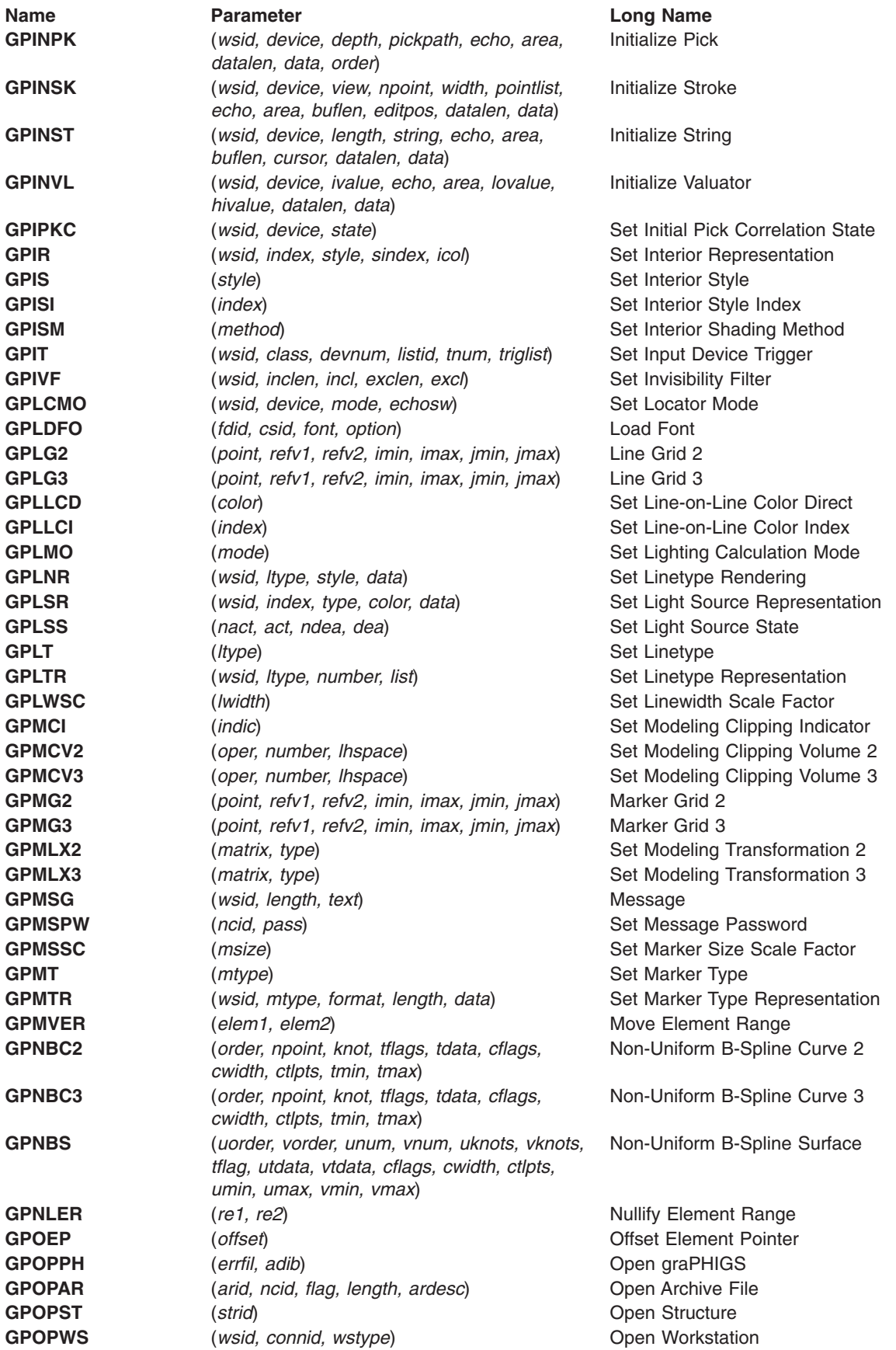

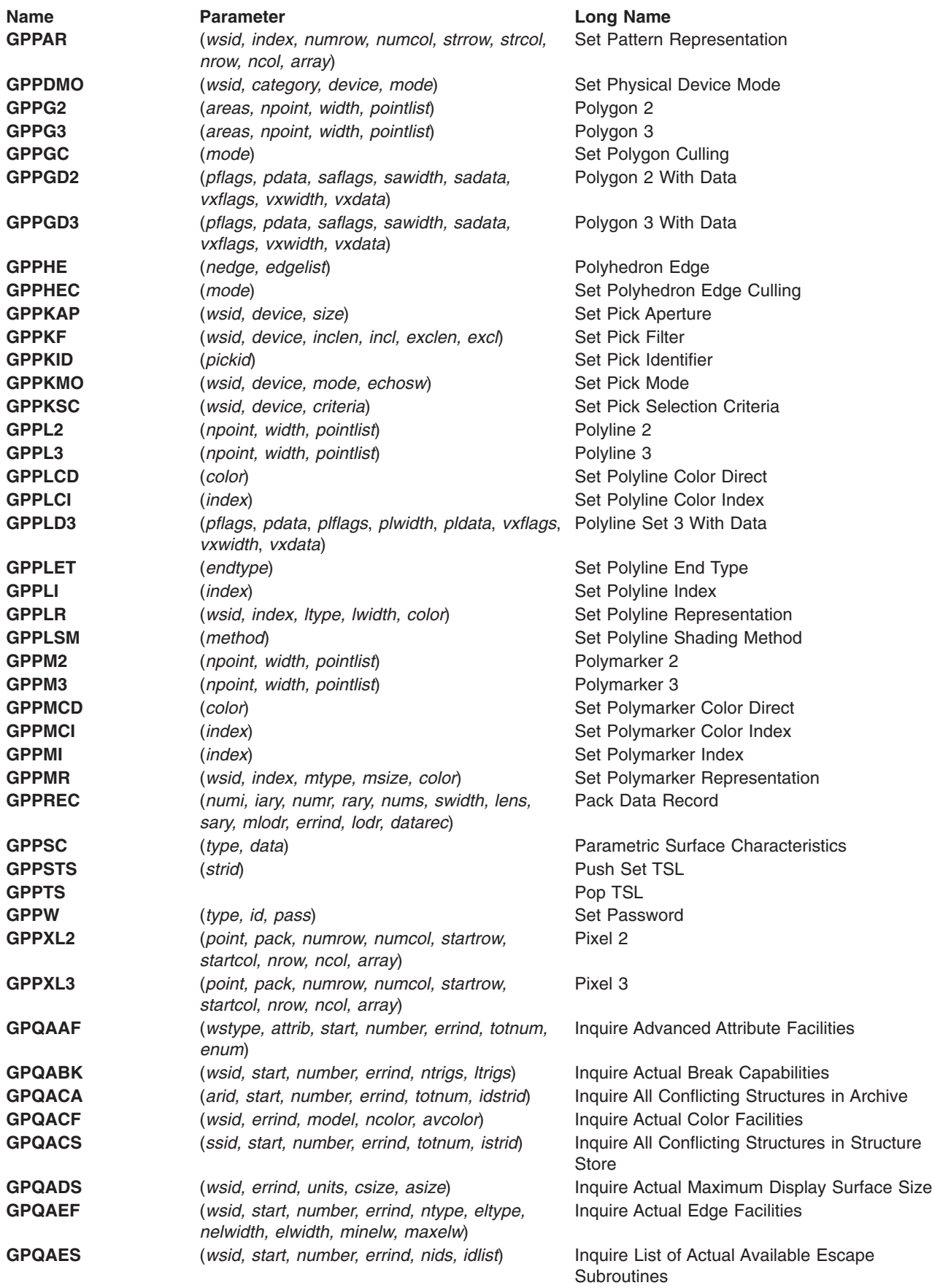

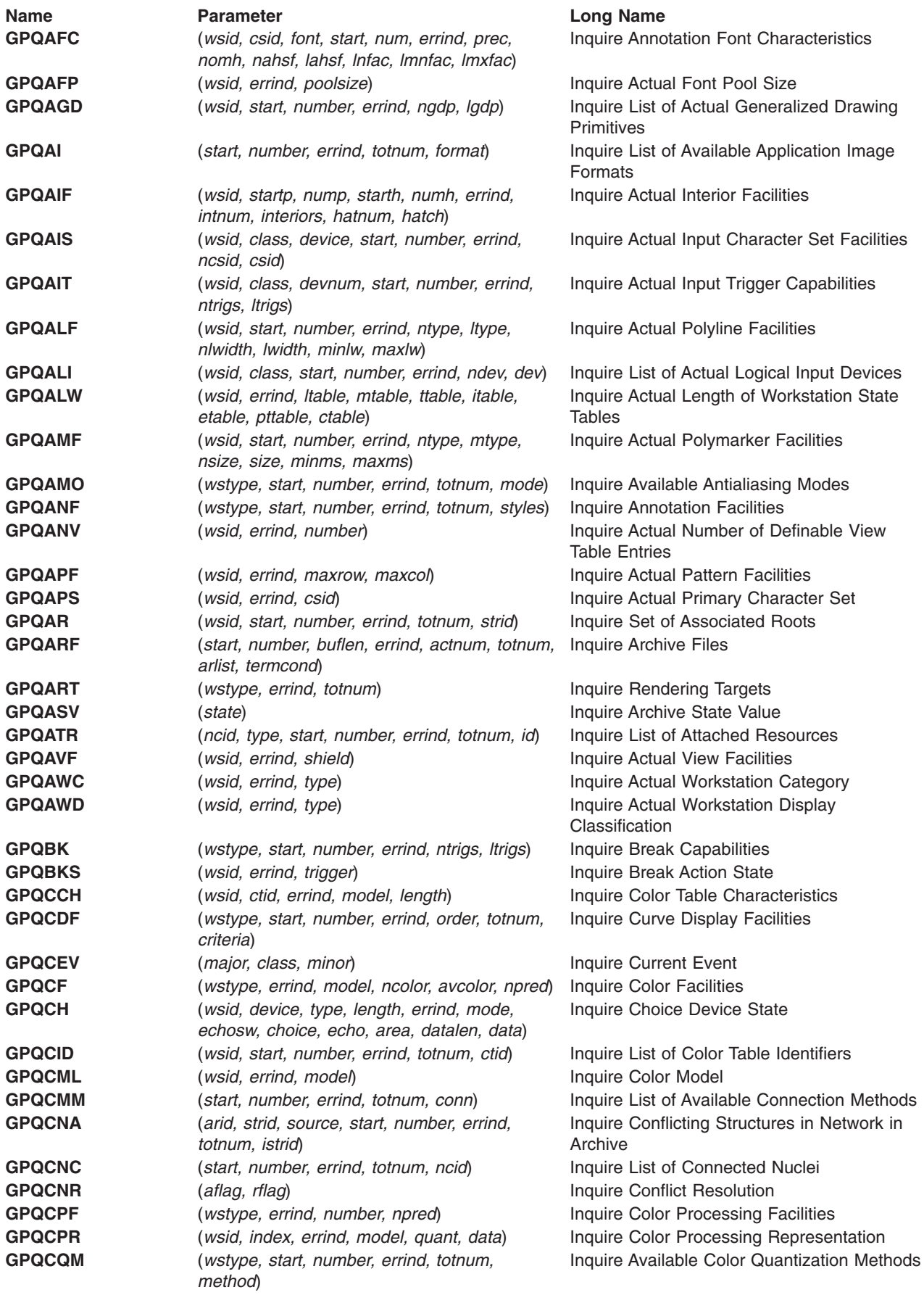

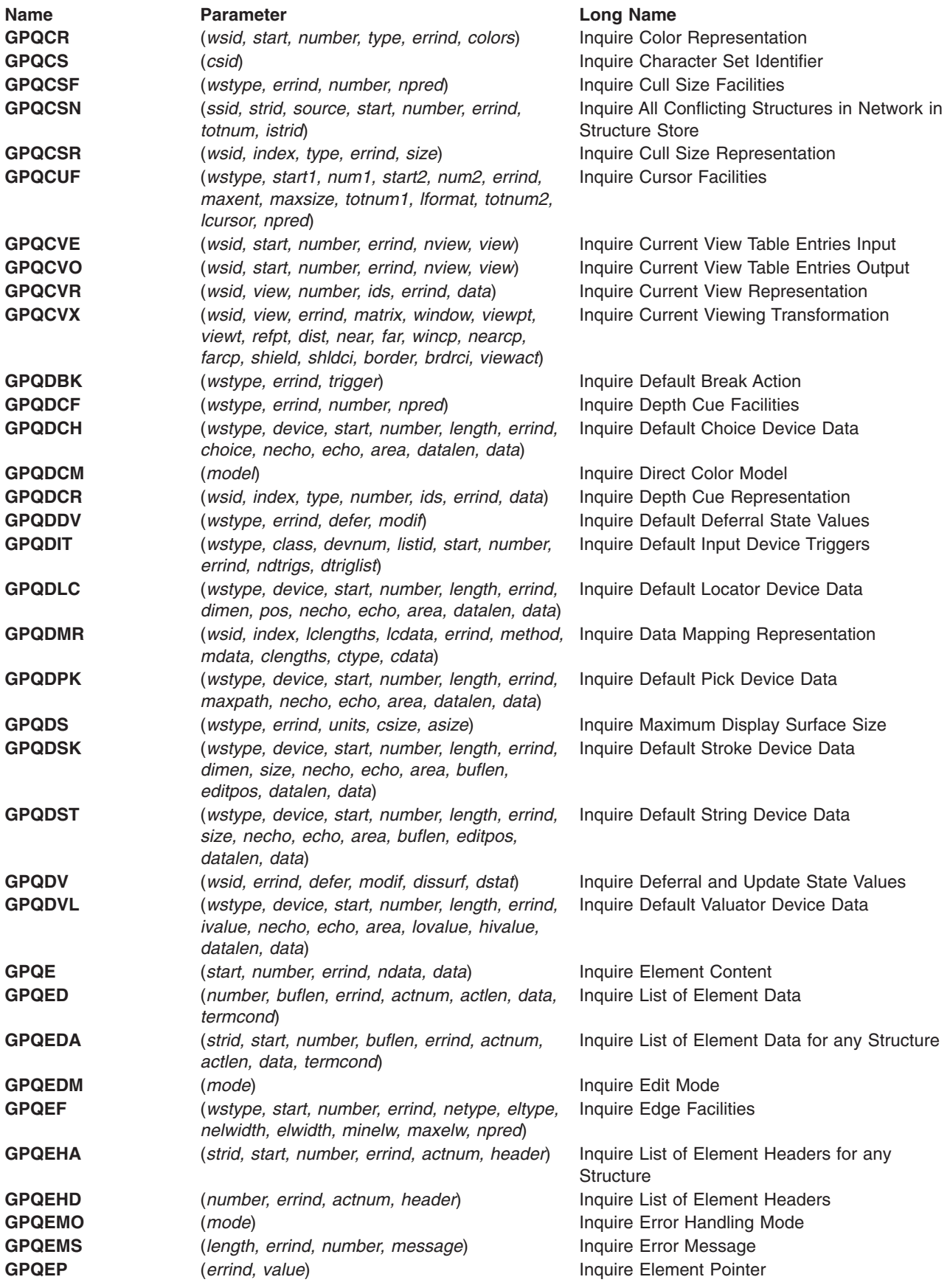

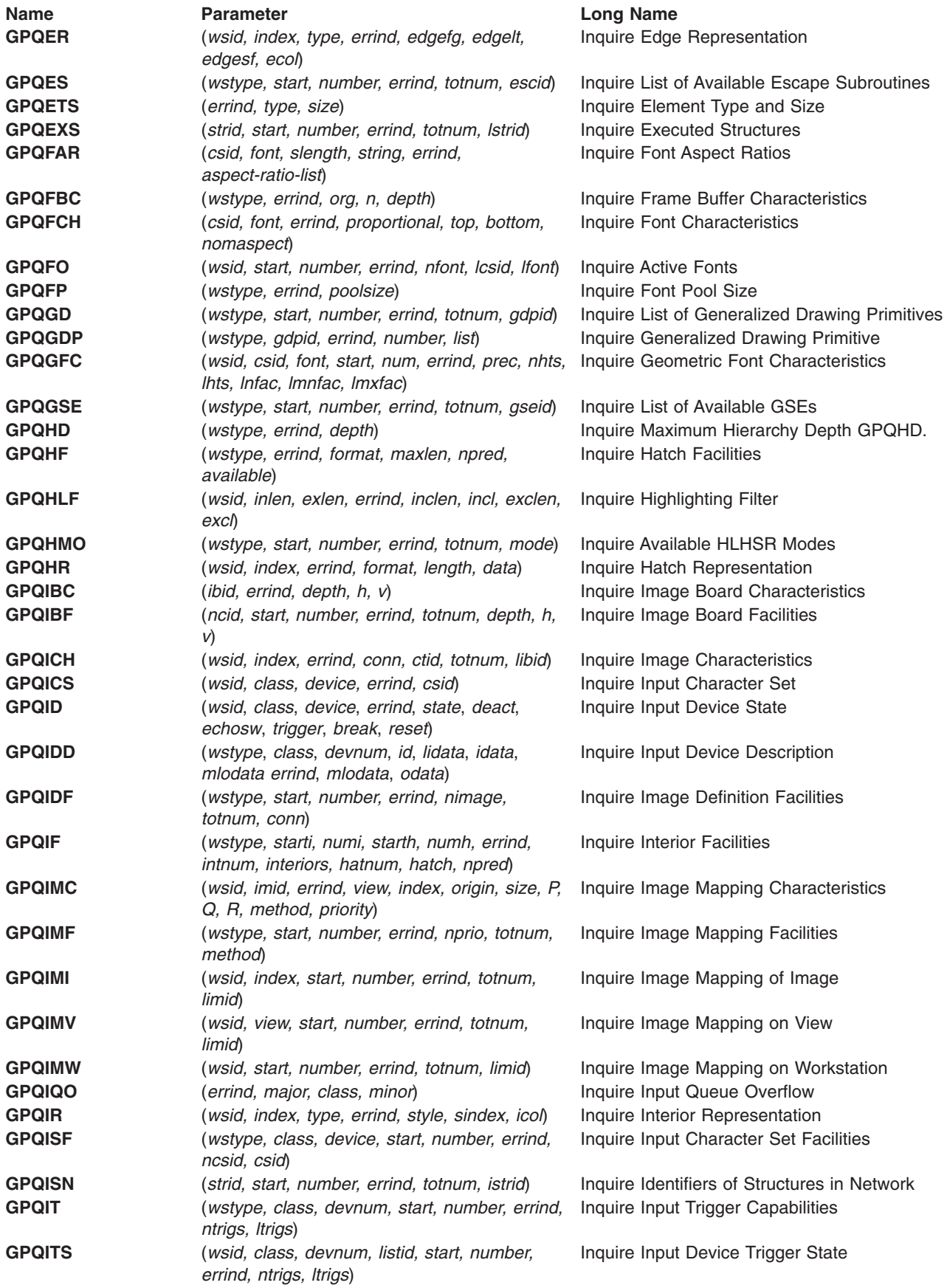

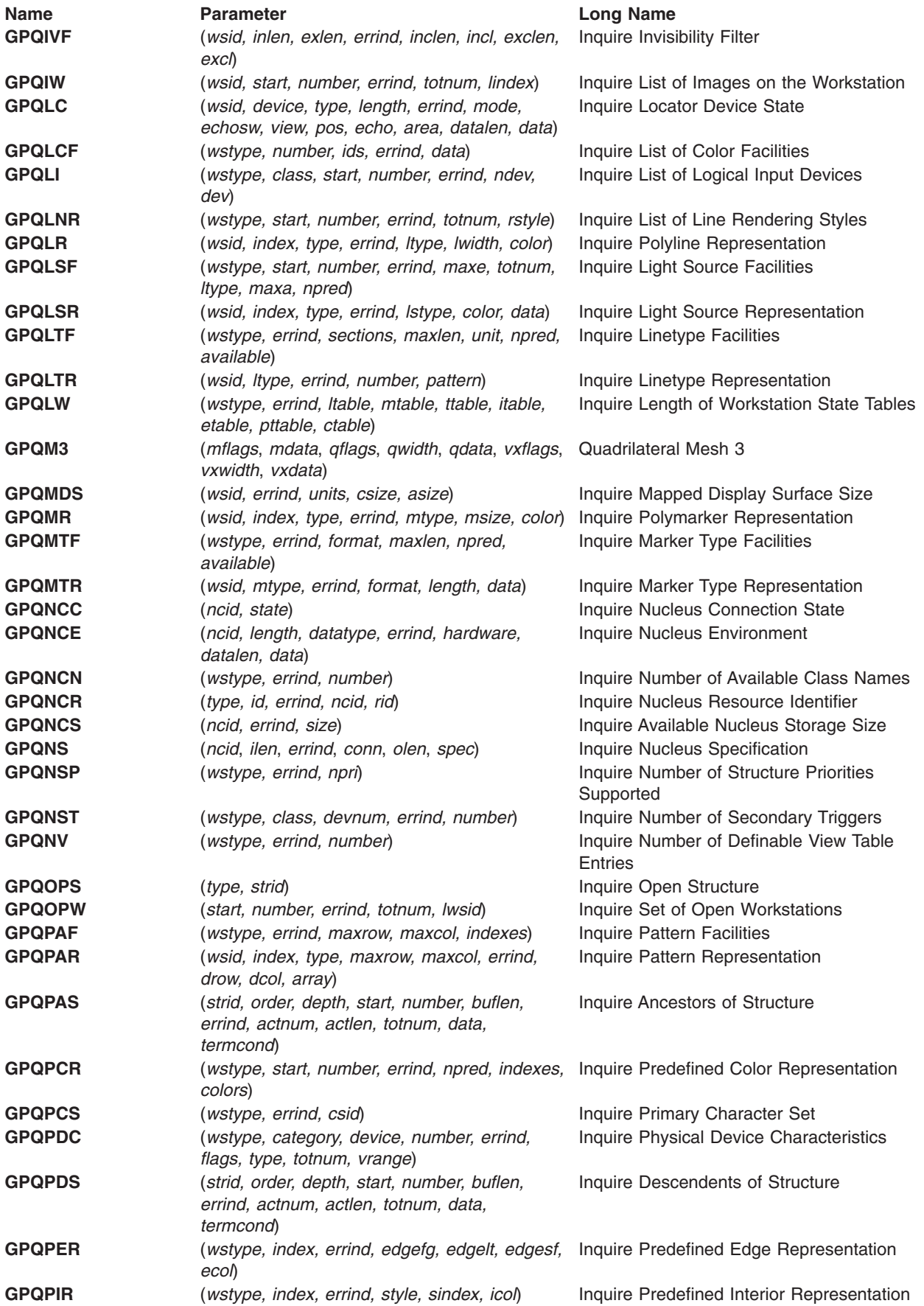

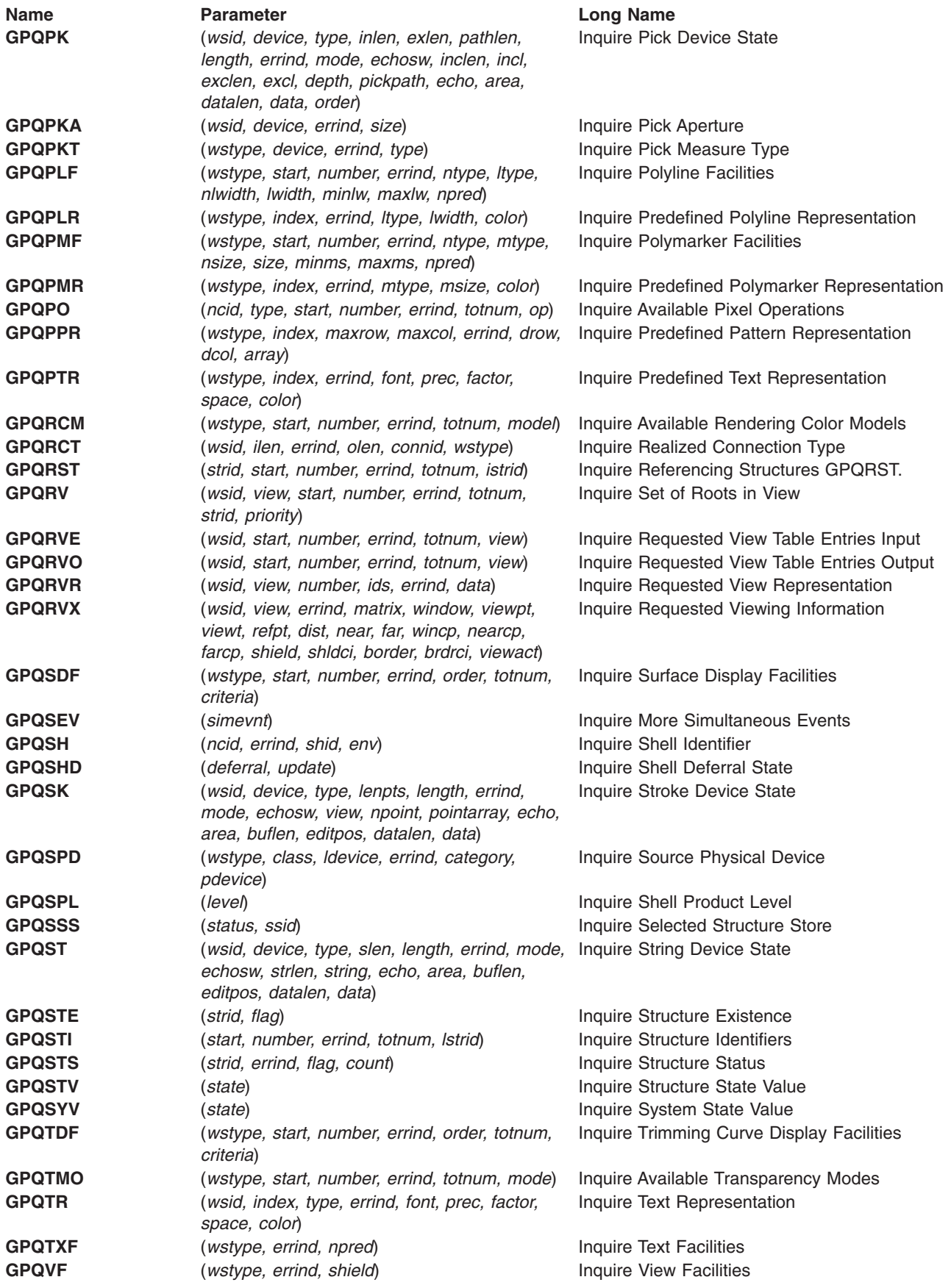

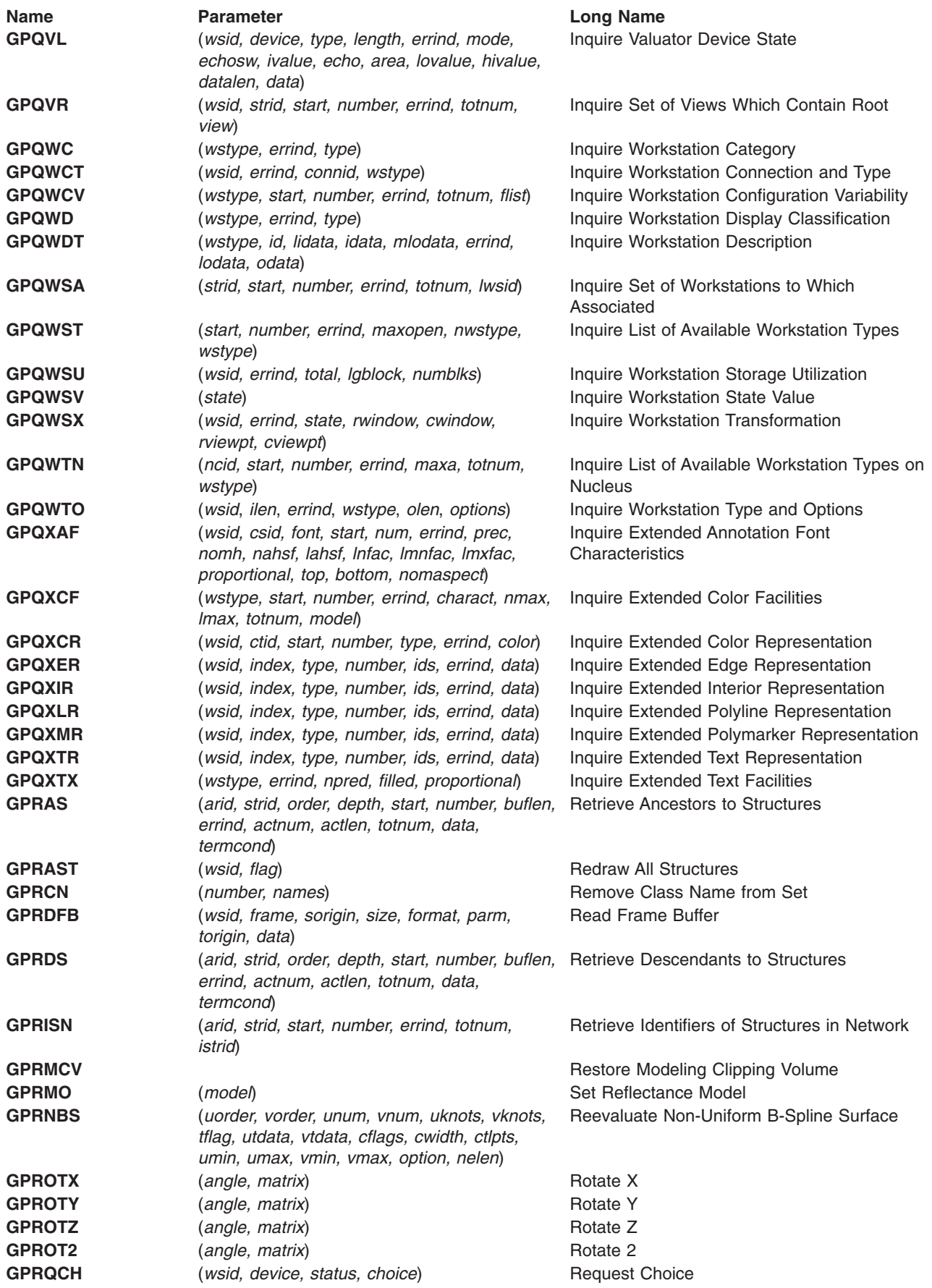

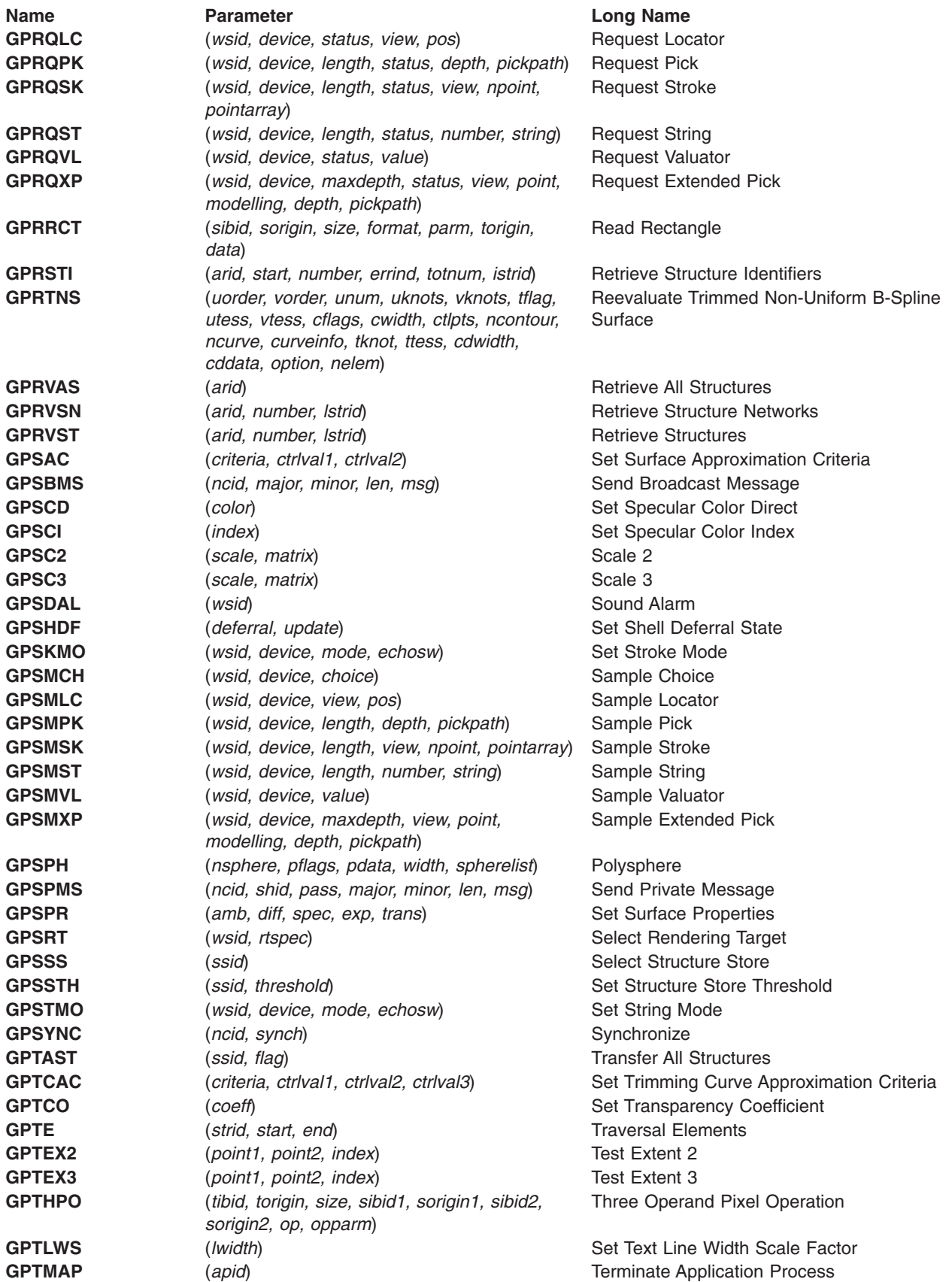

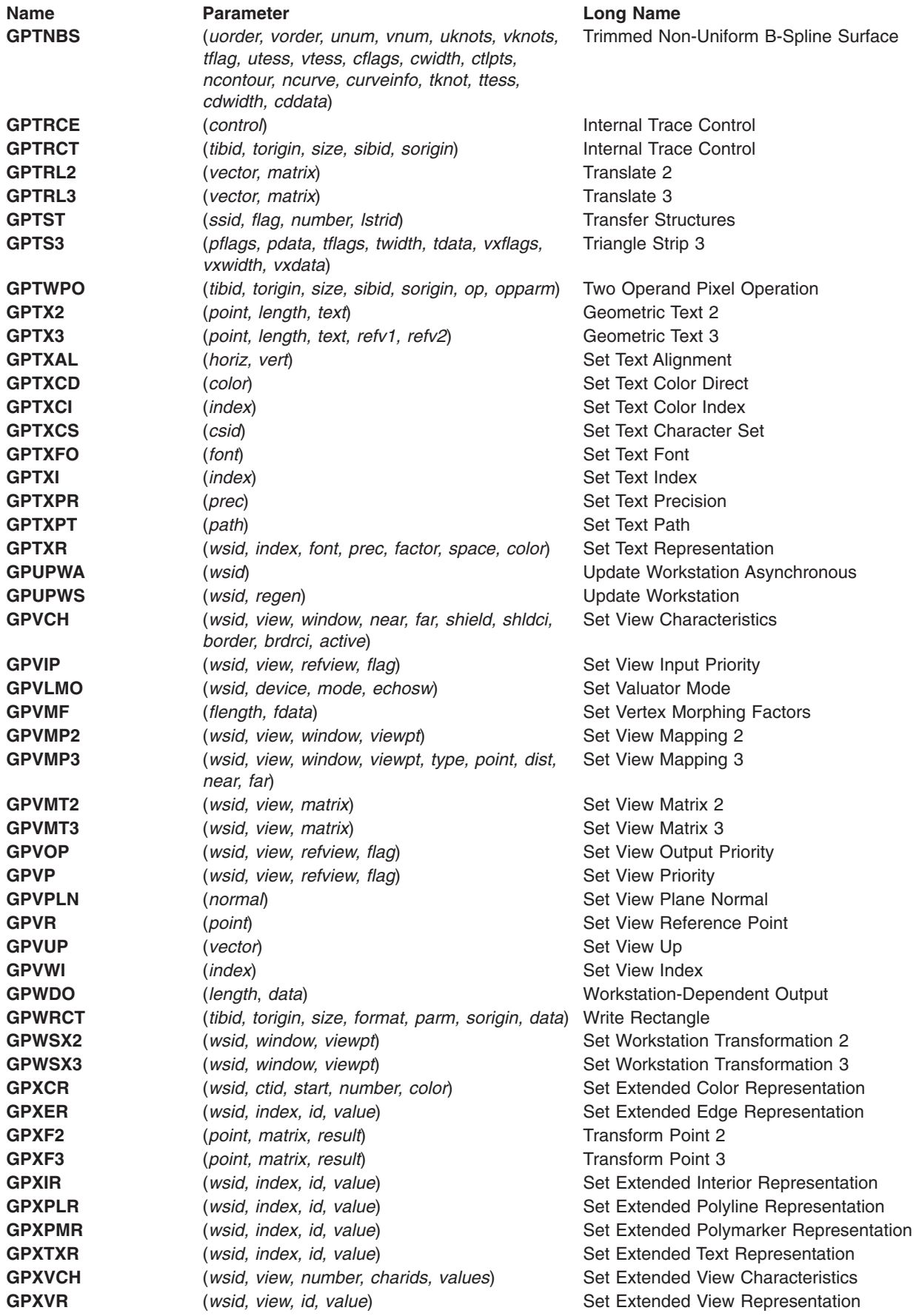

**Name Parameter Parameter Long Name**<br> **GPZBM** *(mask)* **Parameter** Set Z-buffer **Set Z-buffer Protect Mask** 

## <span id="page-44-0"></span>**Chapter 4. Enumerated Data Types**

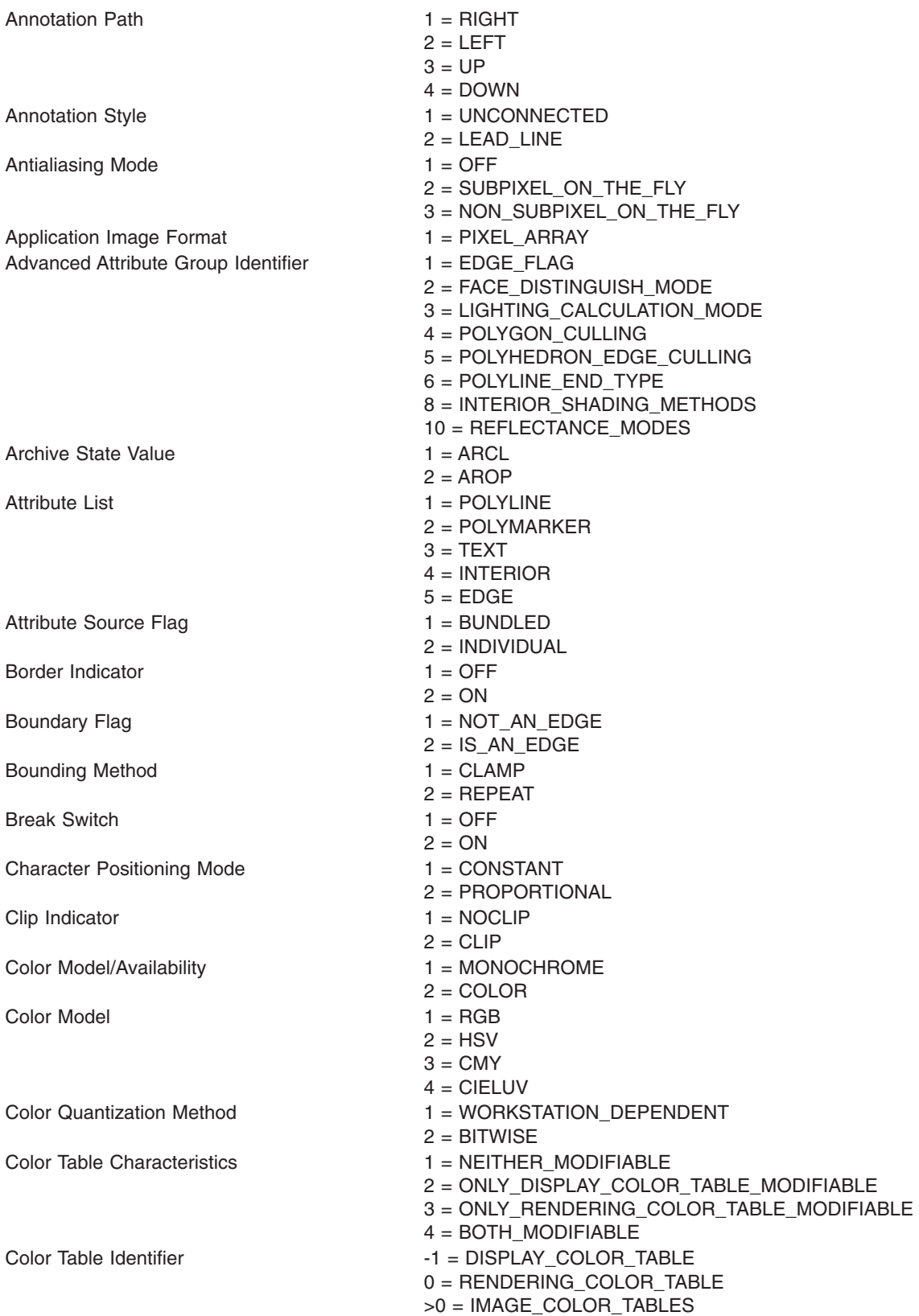

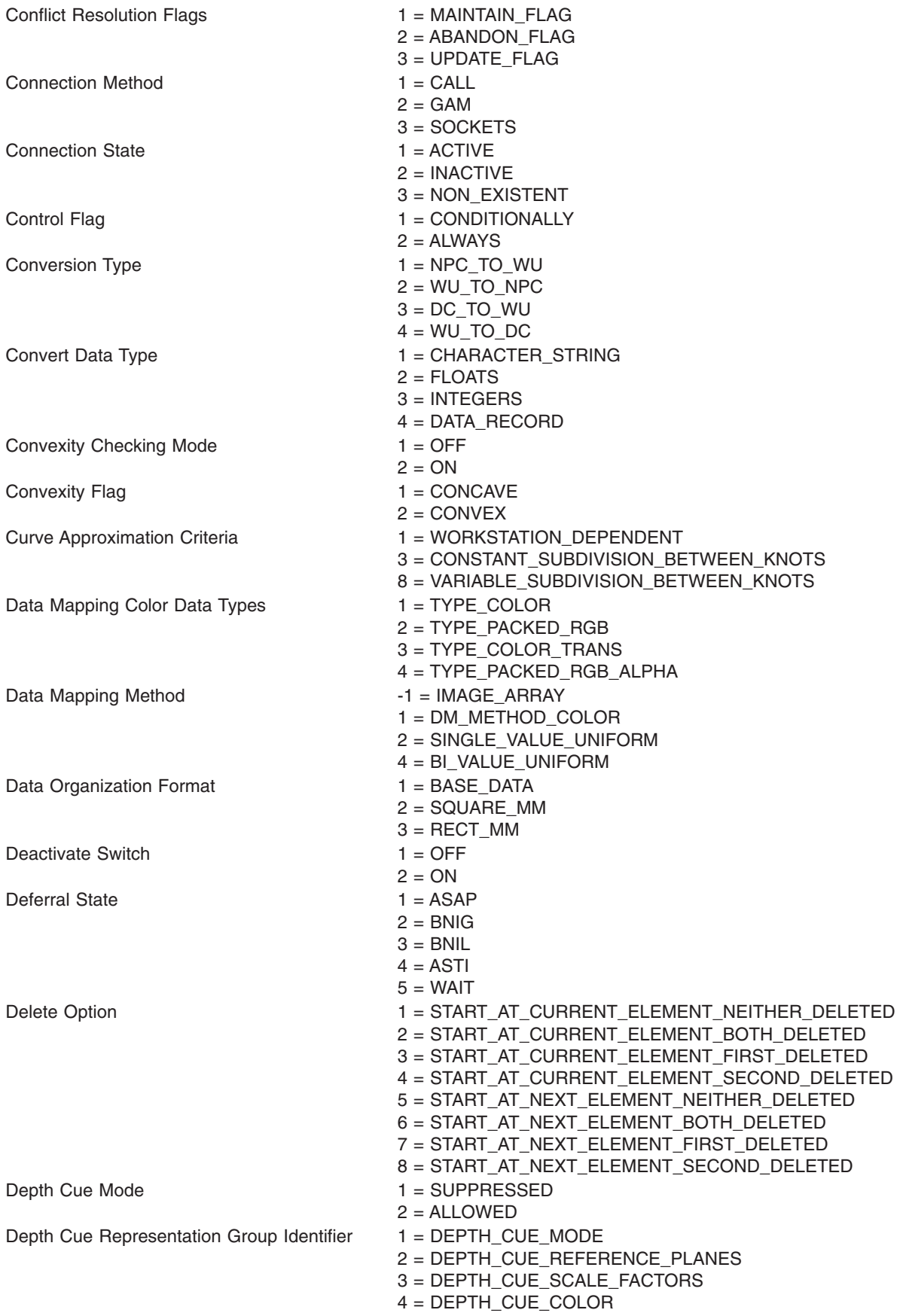

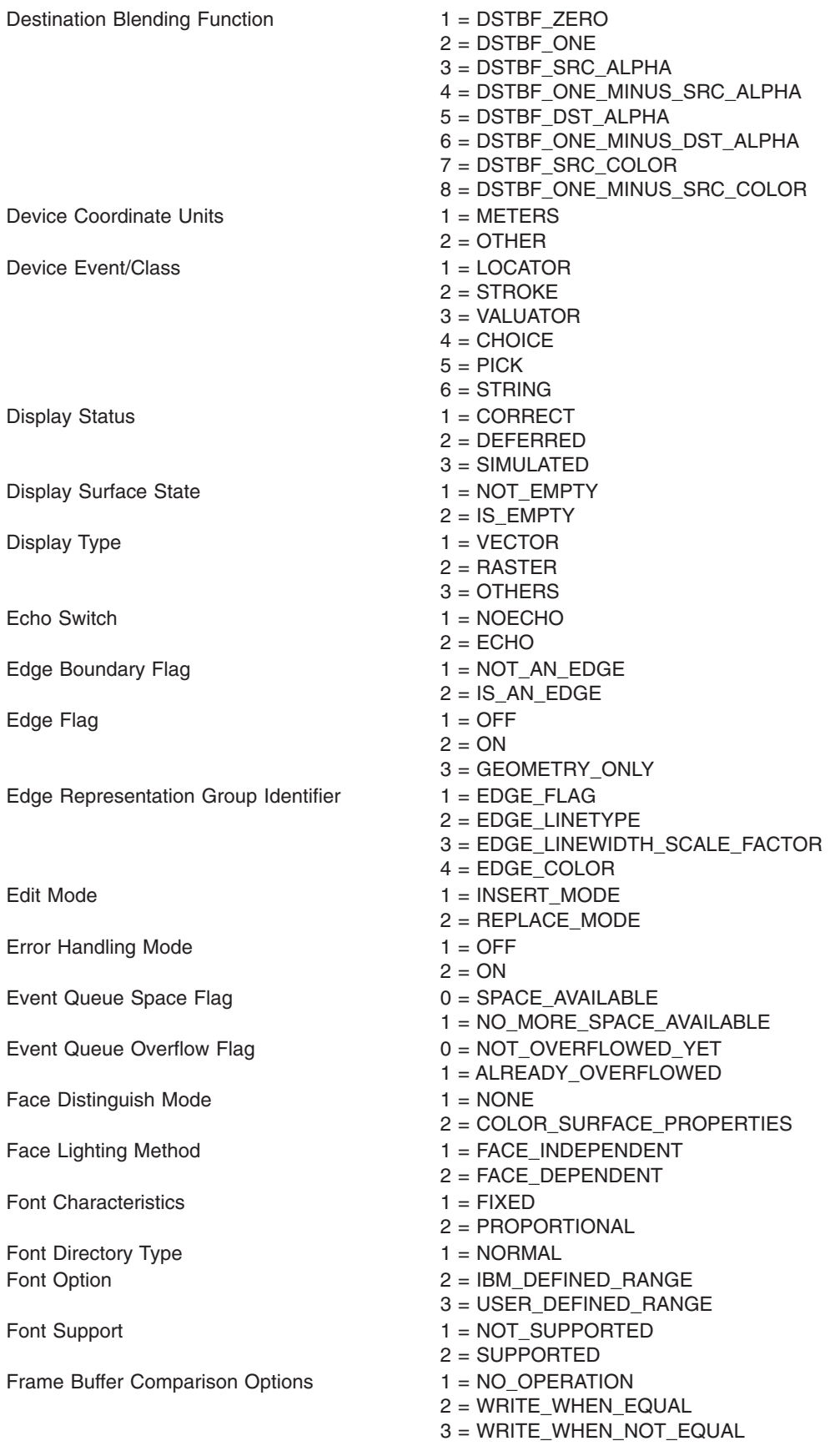

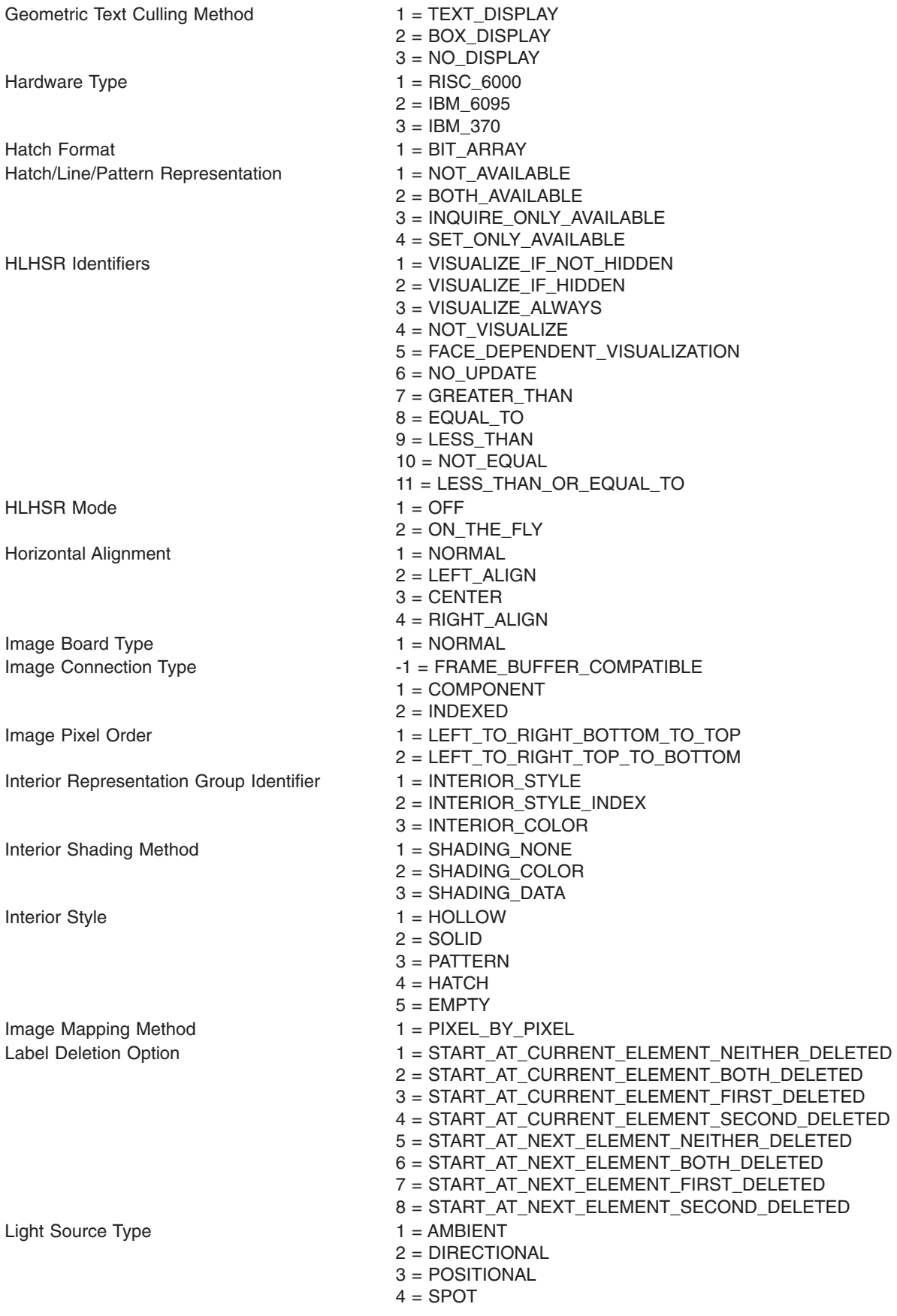

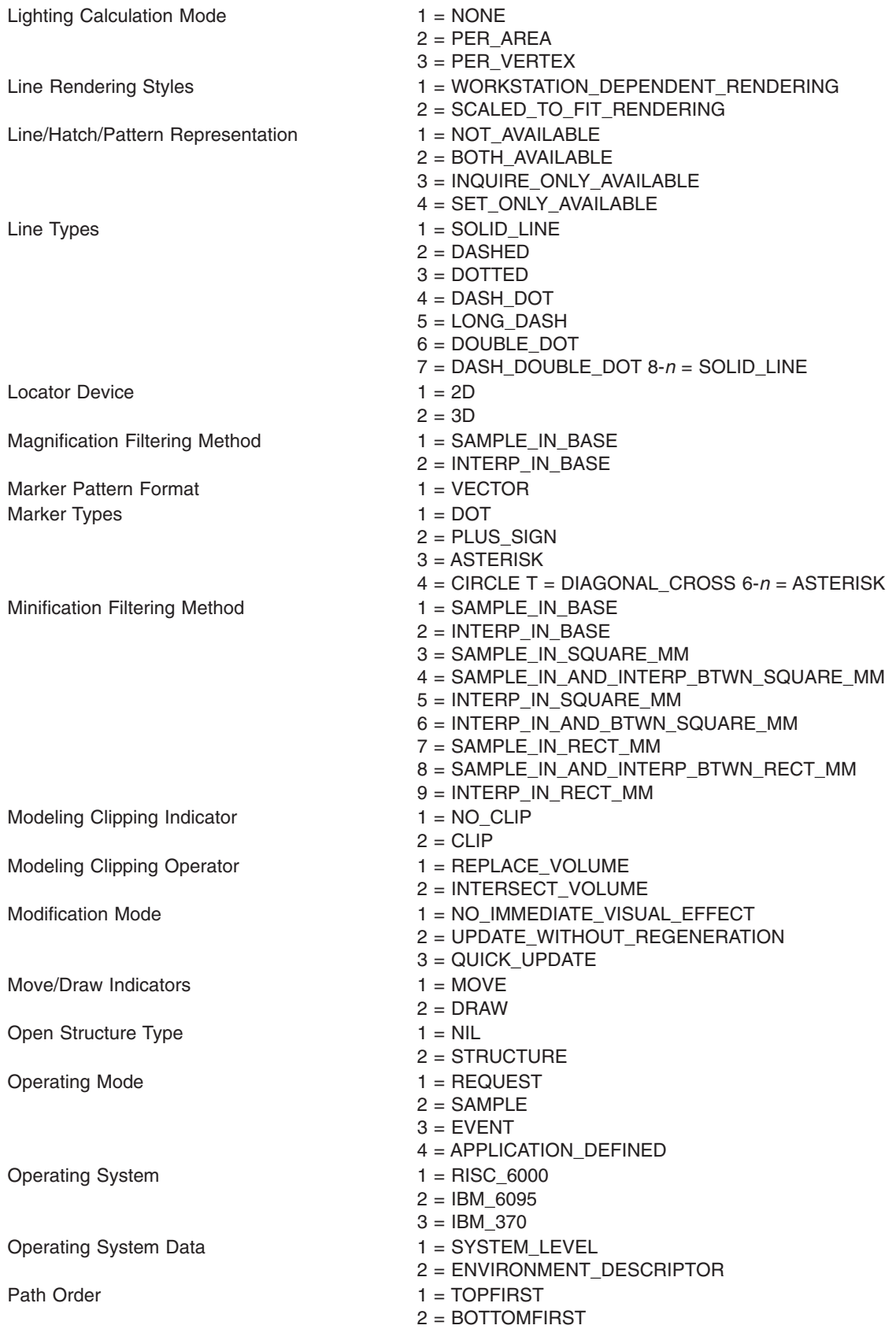

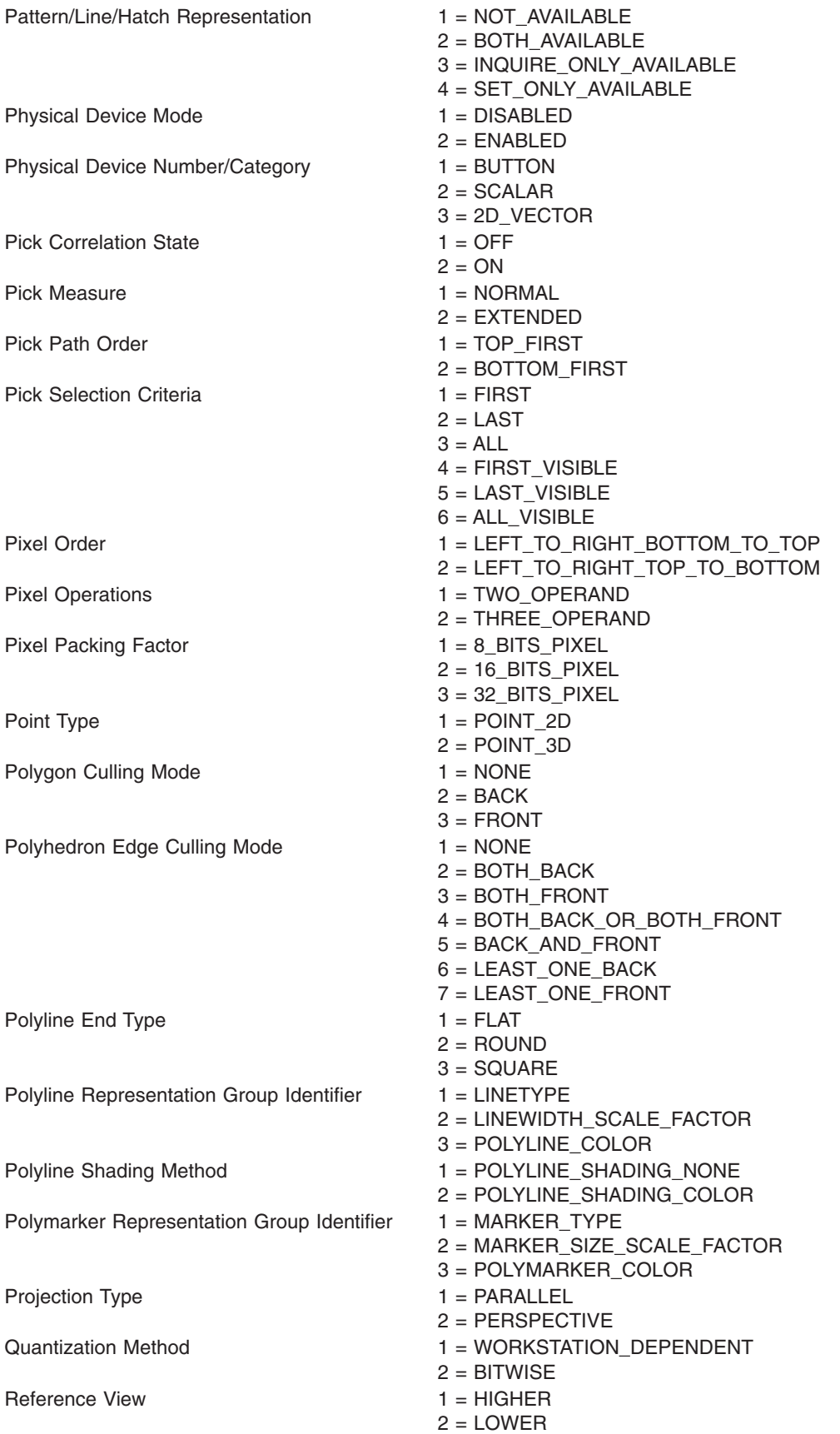

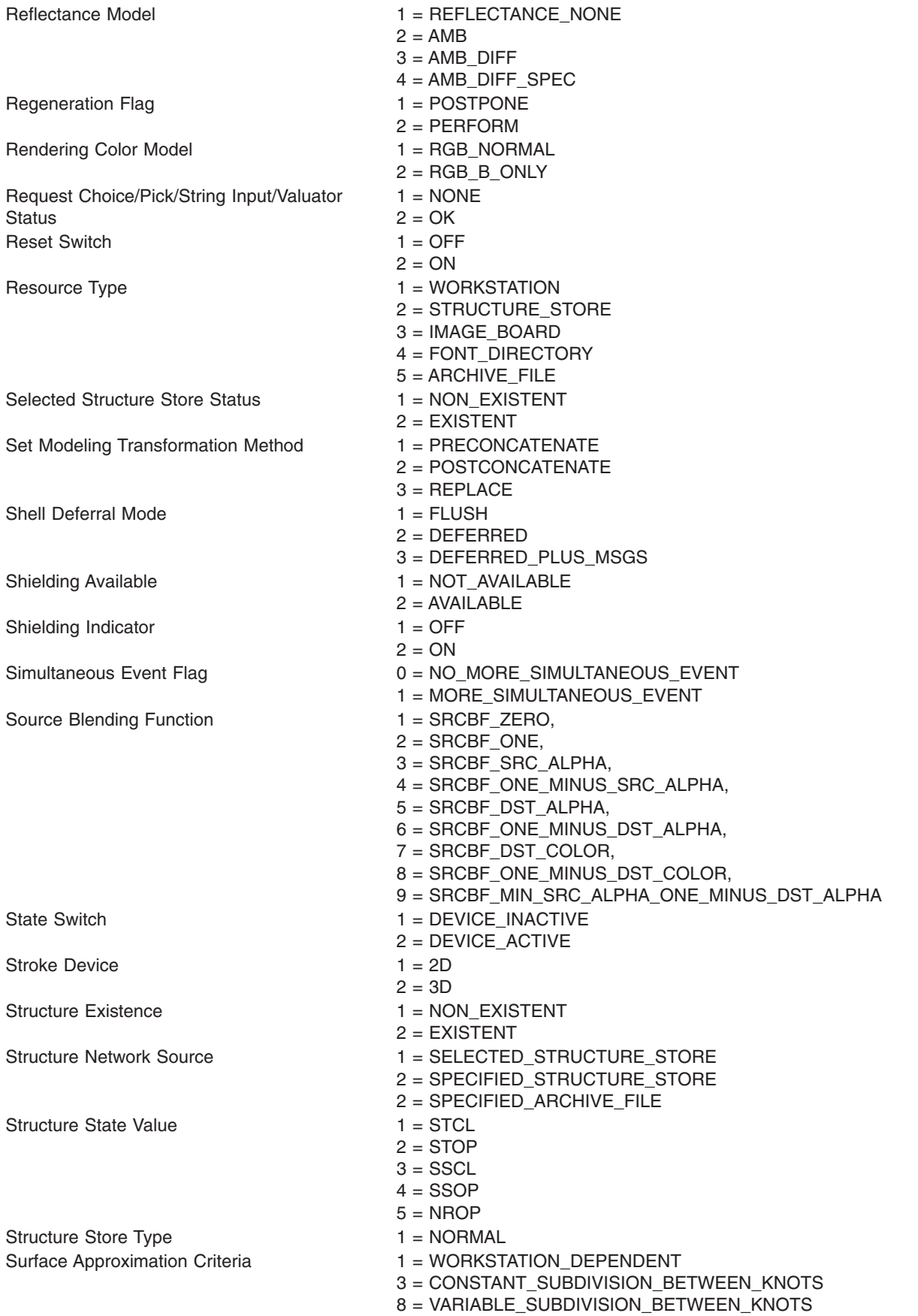

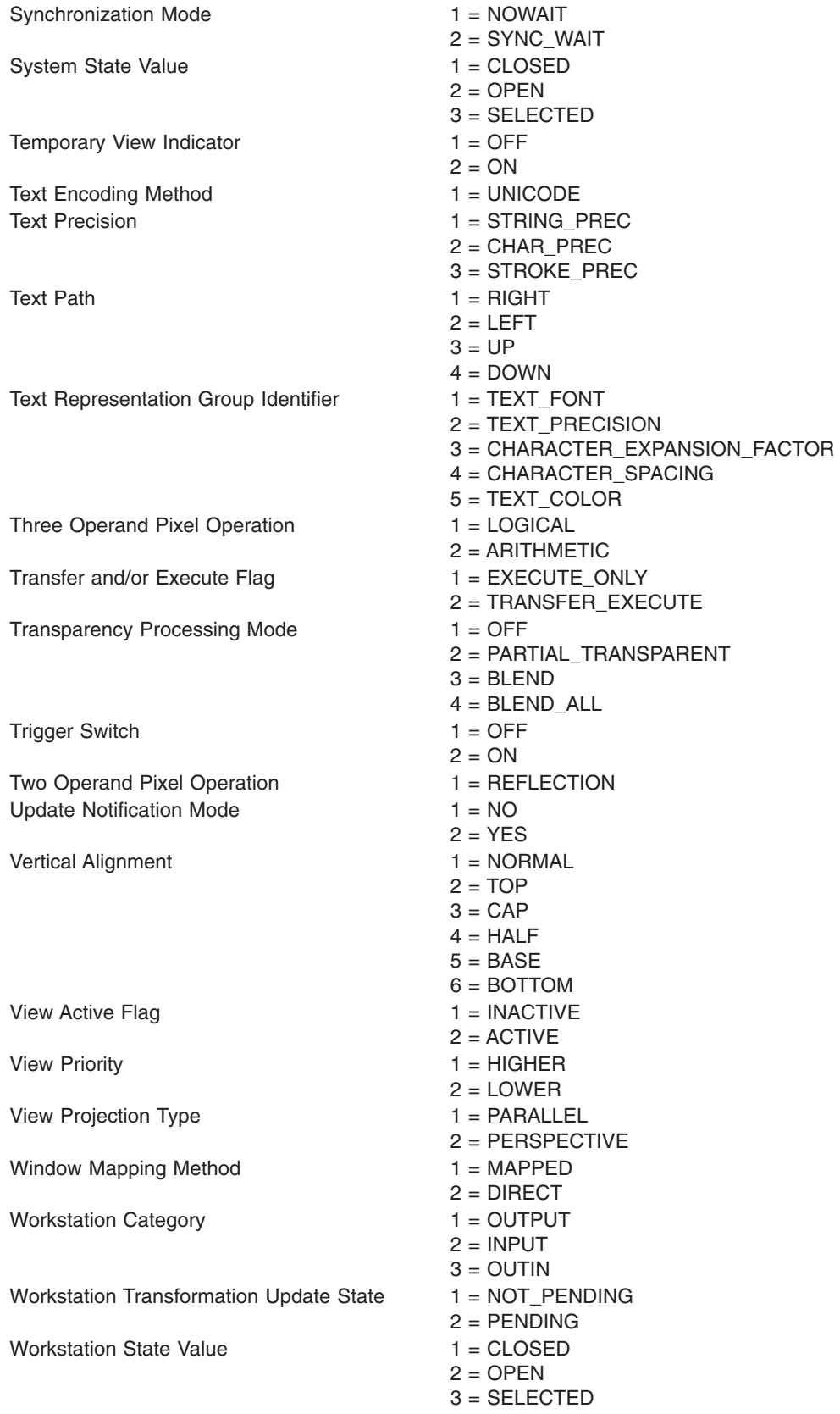

#### <span id="page-52-0"></span>**Chapter 5. Miscellaneous Information**

#### **Interior Style Hatch Table Entries**

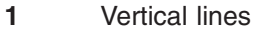

- Horizontal lines
- Diagonal lines, lower left to upper right, wide spacing
- Diagonal lines, lower left to upper right, medium spacing
- Diagonal lines, lower right to upper left, wide spacing
- Diagonal lines, lower right to upper left, medium spacing
- Raster pattern 1
- Raster pattern 2
- Raster pattern 3
- Raster pattern 4
- Raster pattern 5
- Raster pattern 6
- Raster pattern 7
- Raster pattern 8
- Horizontal/Vertical cross-hatch, spacing 1
- Diagonal cross-hatch, spacing 1
- Horizontal/Vertical cross-hatch, spacing 2
- Diagonal cross-hatch, spacing 2
- Horizontal/Vertical cross-hatch, spacing 3
- Diagonal cross-hatch, spacing 3
- Horizontal/Vertical cross-hatch, spacing 4
- Diagonal cross-hatch, spacing 4
- Brick pattern horizontal
- Brick pattern diagonal

#### **Codes for Inquire Element Header**

#### **Output Primitives**

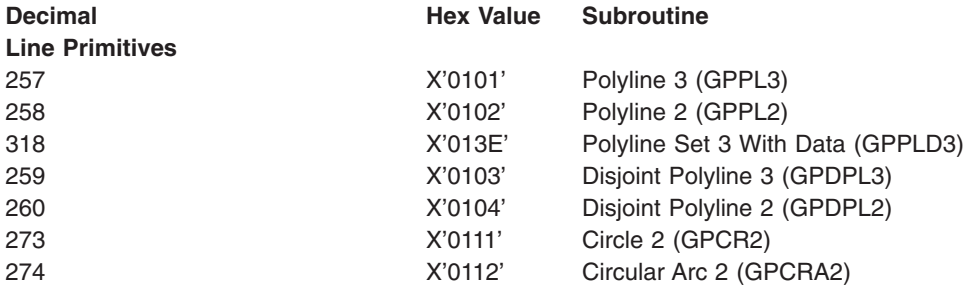

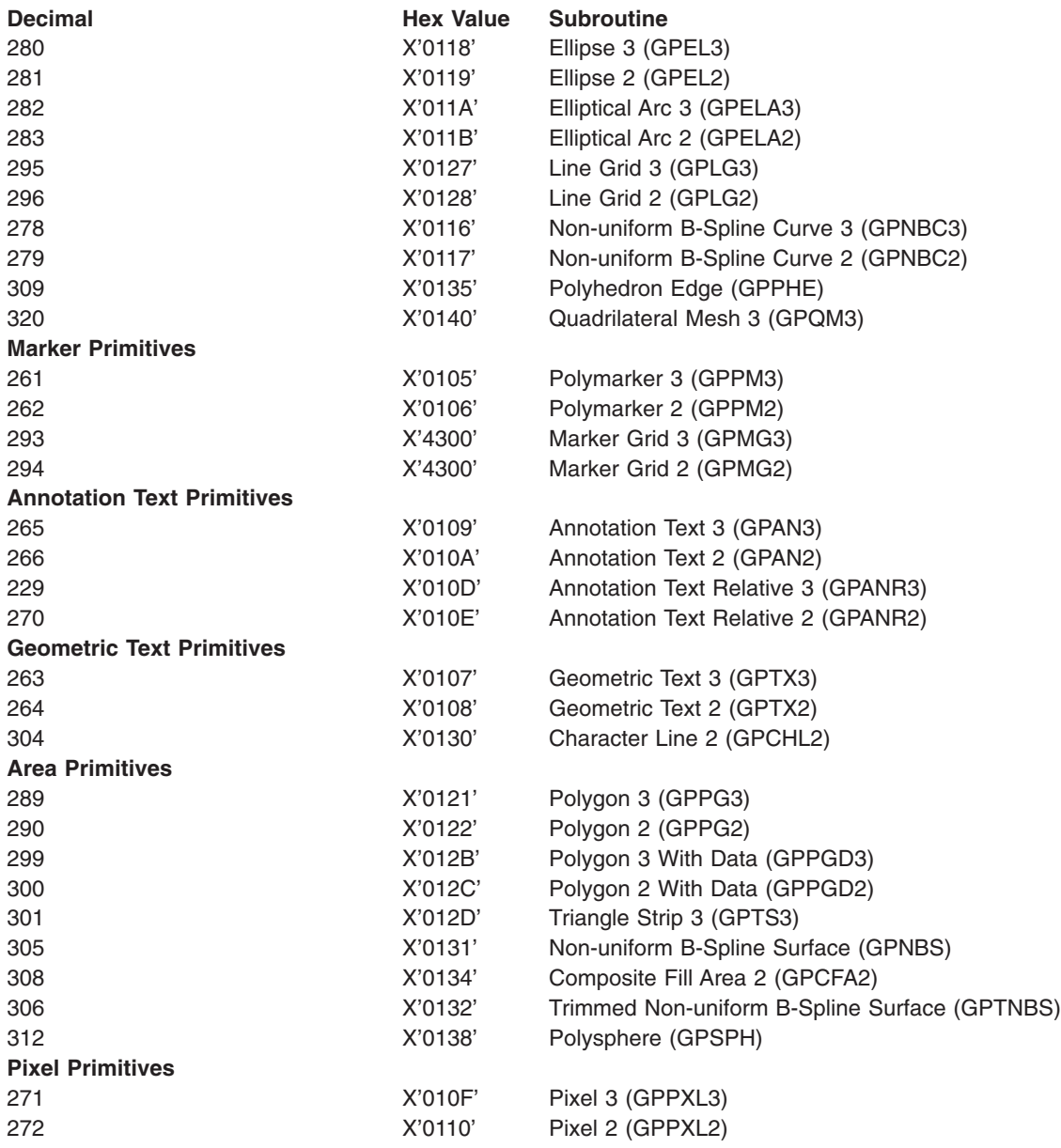

#### **Attribute Setting Structure Elements**

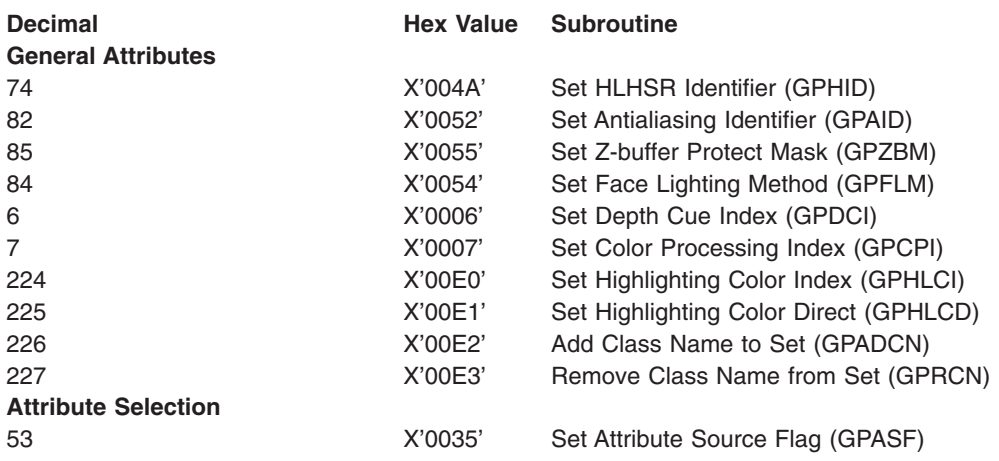

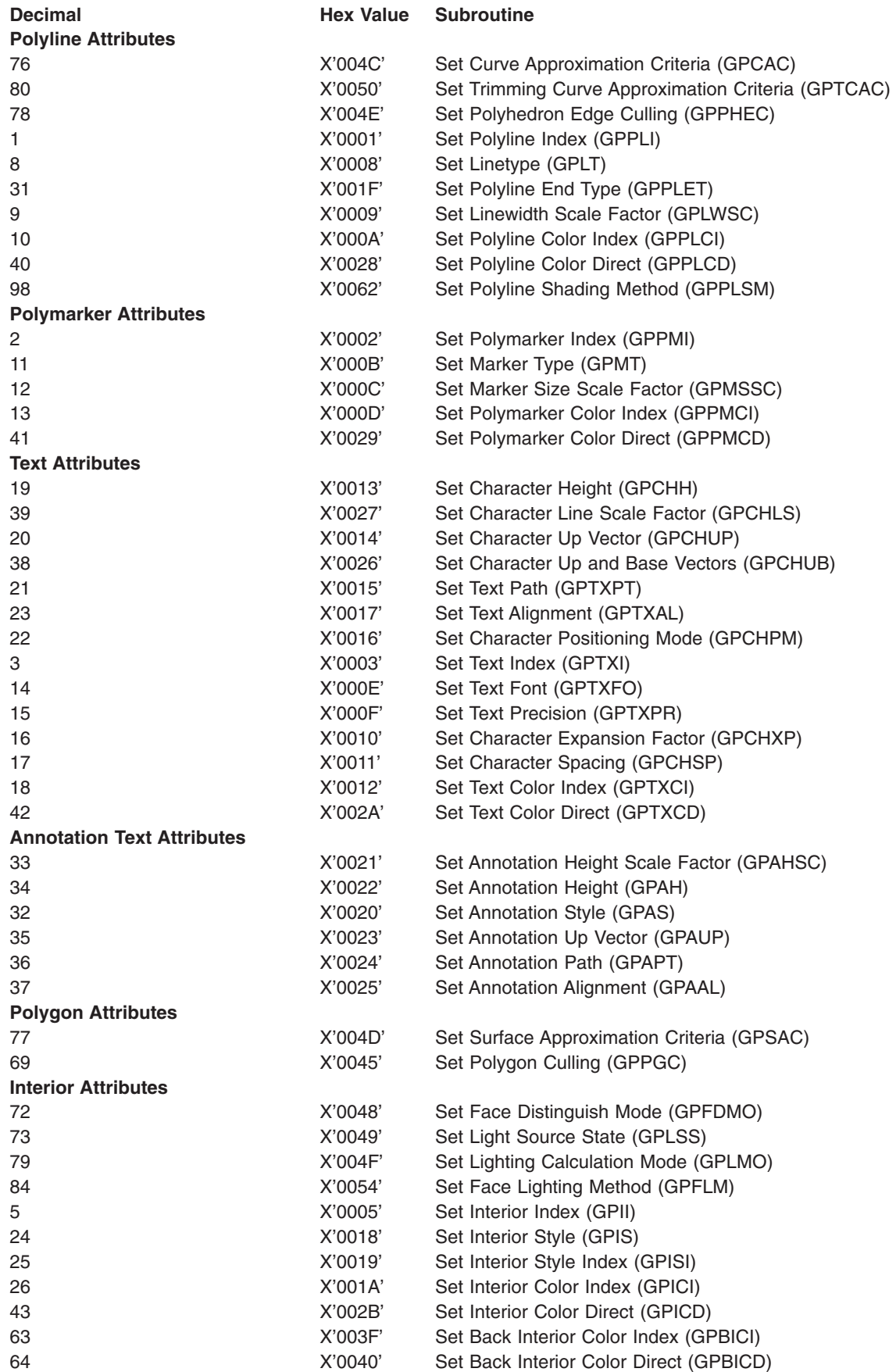

<span id="page-55-0"></span>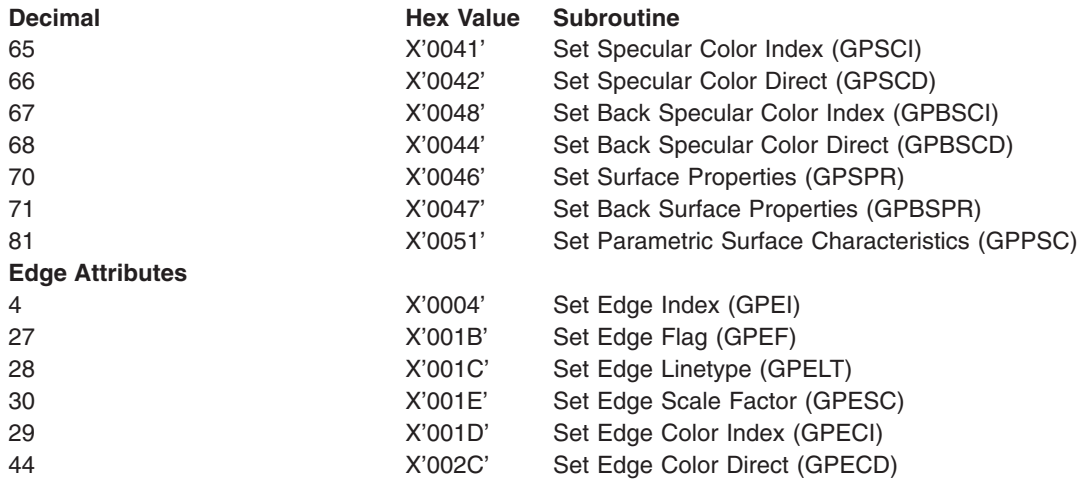

#### **Transformation Setting Structure Elements**

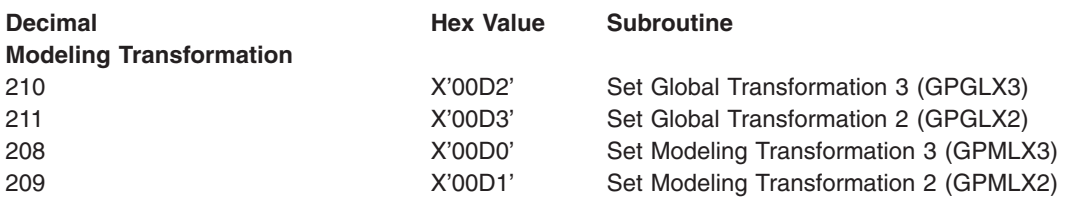

#### **Miscellaneous Structure Elements**

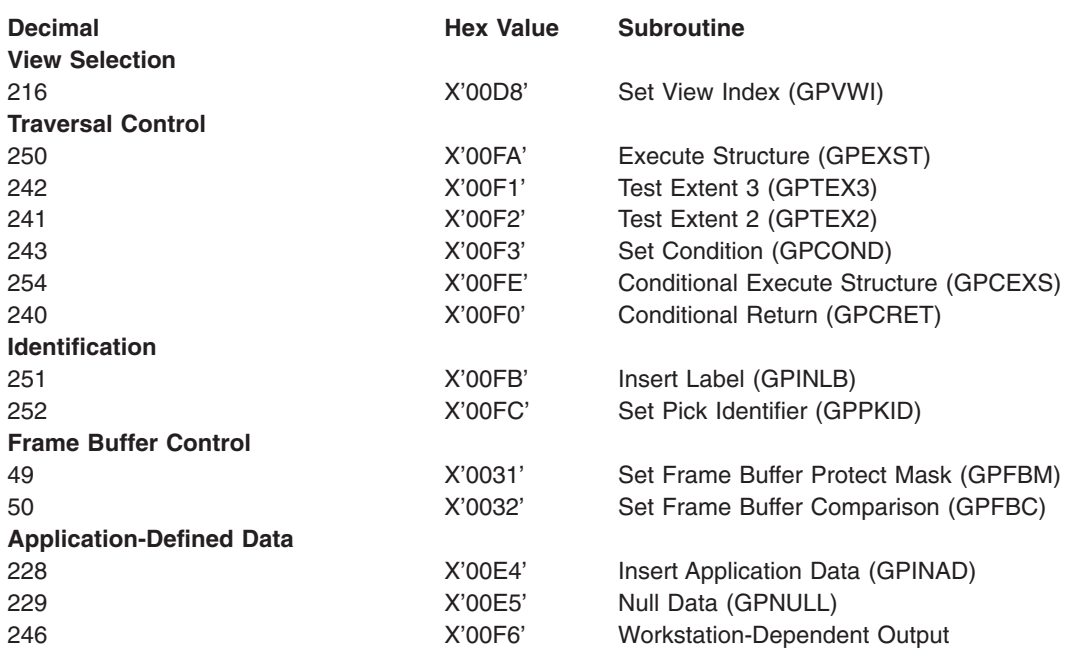

#### **Choice Values for Choice Device 4**

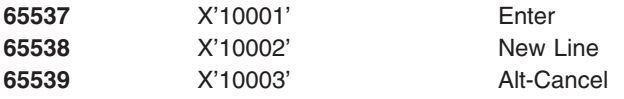

<span id="page-56-0"></span>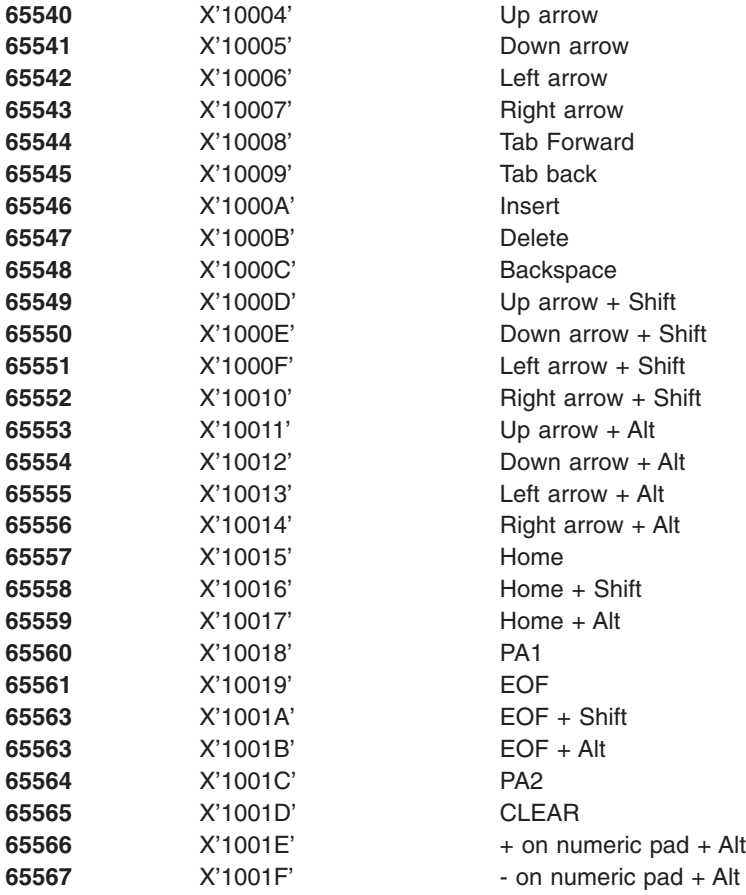

#### **List of ASF Identifiers**

- Linetype
- Linewidth scale factor
- Polyline color
- Marker type
- Marker size scale factor
- Polymarker color
- Text font
- Text precision
- Character expansion factor
- Character spacing
- Text color
- Interior style
- Style
- Interior color
- Edge flag
- Edge linetype
- Edge color
- Edge scale factor

#### **GDP Identifiers**

Pixel 3

<span id="page-57-0"></span>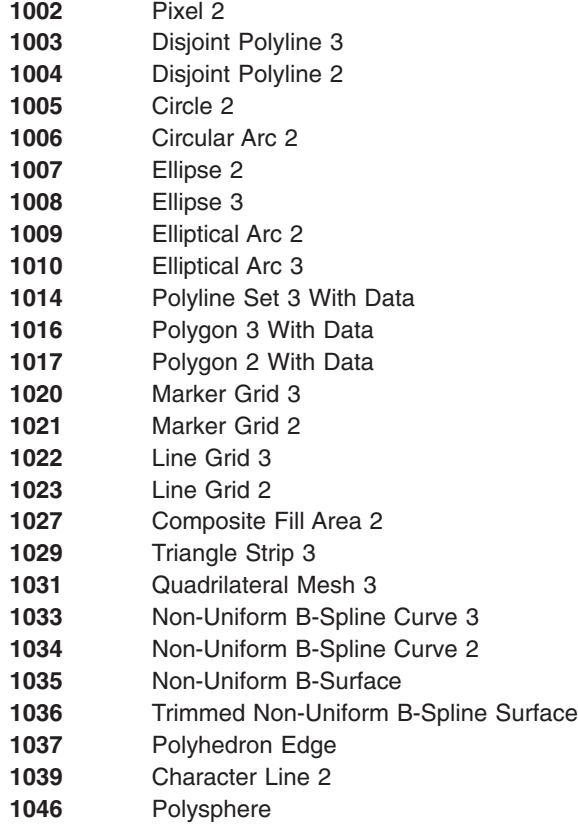

#### **Escape Functions**

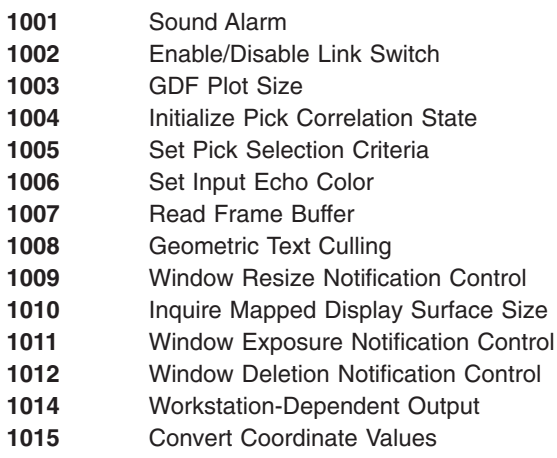

#### **GSE Identifiers**

- Set Frame Buffer Protect Mask
- Set Frame Buffer Comparison
- Set Condition
- Conditional Execute Structure
- Conditional Return
- Test Extent 3
- Test Extent 2

#### <span id="page-58-0"></span>**Character Code and Font Designations**

#### **EBCDIC and ASCII**

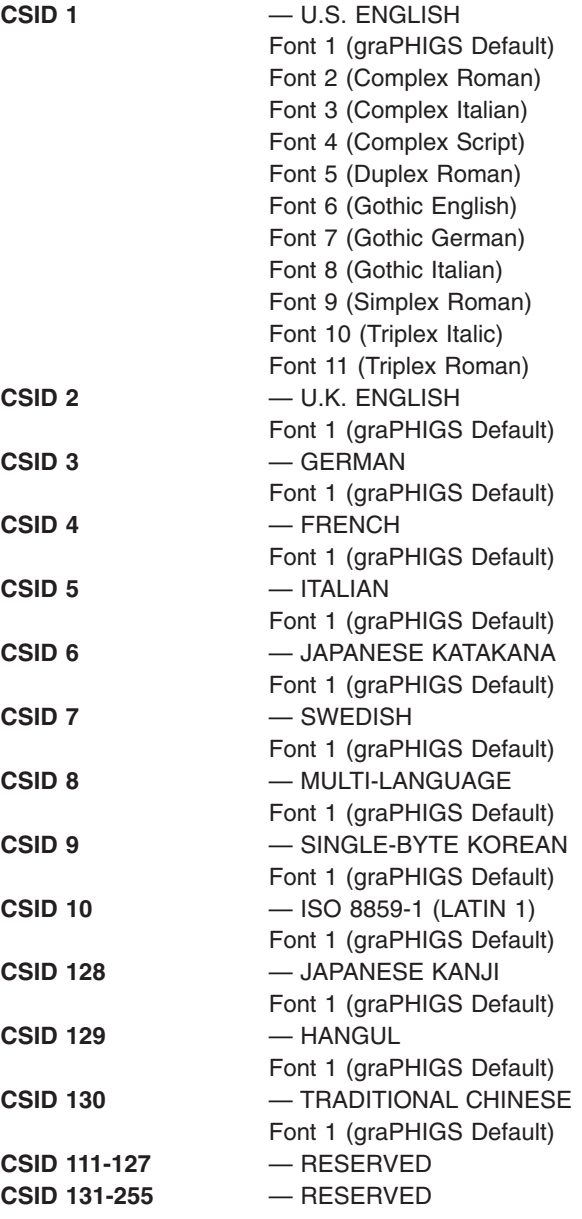

### **Prompt/Echo Type Definitions**

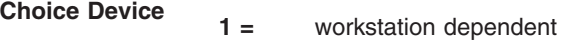

**2 =** individual indicators

<span id="page-59-0"></span>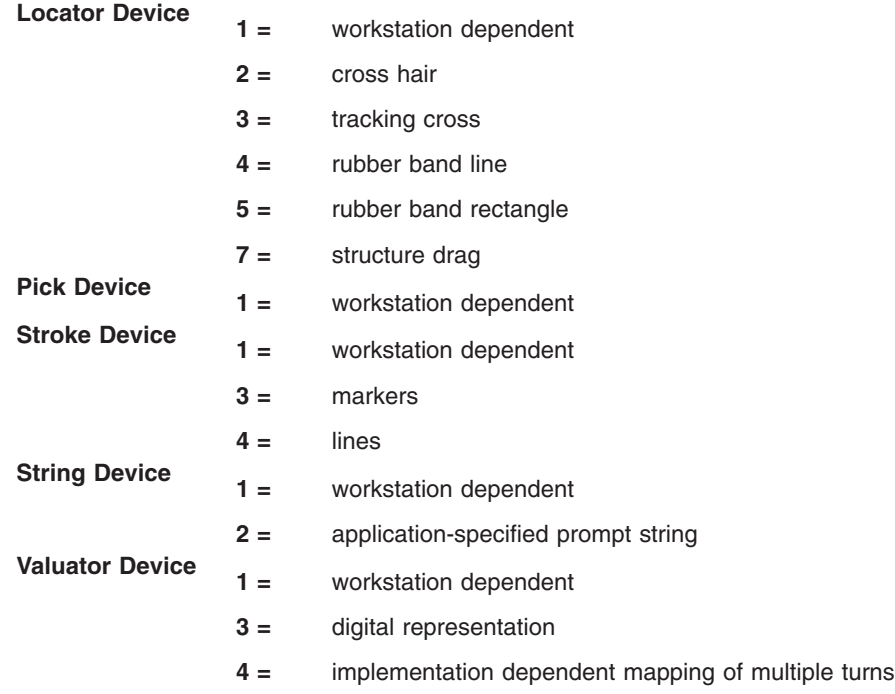

#### **Trace Control Word Format**

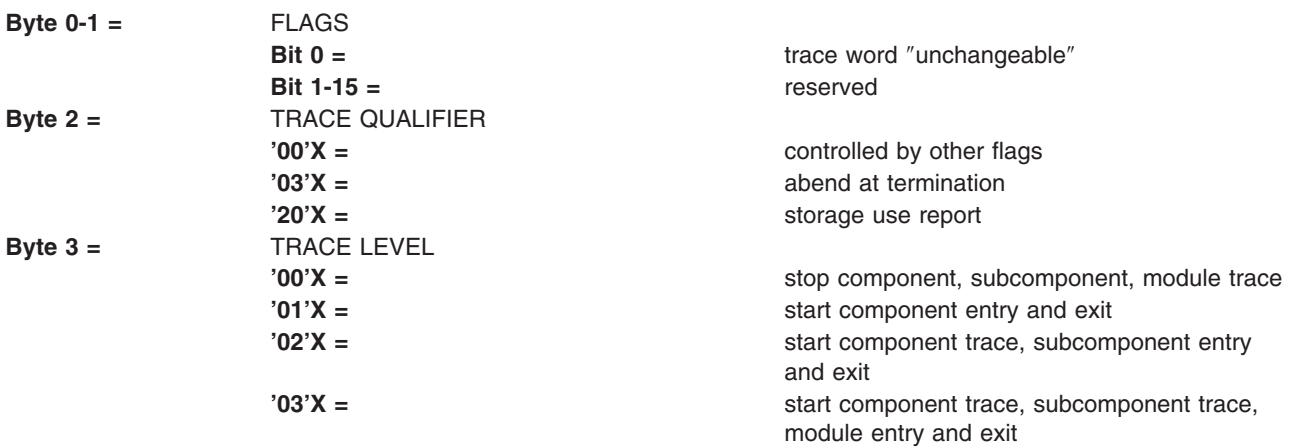

#### <span id="page-60-0"></span>**Appendix. Notices**

This information was developed for products and services offered in the U.S.A.

IBM may not offer the products, services, or features discussed in this document in other countries. Consult your local IBM representative for information on the products and services currently available in your area. Any reference to an IBM product, program, or service is not intended to state or imply that only that IBM product, program, or service may be used. Any functionally equivalent product, program, or service that does not infringe any IBM intellectual property right may be used instead. However, it is the user's responsibility to evaluate and verify the operation of any non-IBM product, program, or service.

IBM may have patents or pending patent applications covering subject matter described in this document. The furnishing of this document does not give you any license to these patents. You can send license inquiries, in writing, to:

IBM Director of Licensing IBM Corporation North Castle Drive Armonk, NY 10504-1785 U.S.A.

**The following paragraph does not apply to the United Kingdom or any other country where such provisions are inconsistent with local law:** INTERNATIONAL BUSINESS MACHINES CORPORATION PROVIDES THIS PUBLICATION "AS IS" WITHOUT WARRANTY OF ANY KIND, EITHER EXPRESS OR IMPLIED, INCLUDING, BUT NOT LIMITED TO, THE IMPLIED WARRANTIES OF NON-INFRINGEMENT, MERCHANTABILITY OR FITNESS FOR A PARTICULAR PURPOSE. Some states do not allow disclaimer of express or implied warranties in certain transactions, therefore, this statement may not apply to you.

This information could include technical inaccuracies or typographical errors. Changes are periodically made to the information herein; these changes will be incorporated in new editions of the publication. IBM may make improvements and/or changes in the product(s) and/or the program(s) described in this publication at any time without notice.

Licensees of this program who wish to have information about it for the purpose of enabling: (i) the exchange of information between independently created programs and other programs (including this one) and (ii) the mutual use of the information which has been exchanged, should contact:

IBM Corporation Dept. LRAS/Bldg. 003 11400 Burnet Road Austin, TX 78758-3498 U.S.A.

Such information may be available, subject to appropriate terms and conditions, including in some cases, payment of a fee.

The licensed program described in this document and all licensed material available for it are provided by IBM under terms of the IBM Customer Agreement, IBM International Program License Agreement or any equivalent agreement between us.

For license inquiries regarding double-byte (DBCS) information, contact the IBM Intellectual Property Department in your country or send inquiries, in writing, to:

<span id="page-61-0"></span>IBM World Trade Asia Corporation Licensing 2-31 Roppongi 3-chome, Minato-ku Tokyo 106, Japan

IBM may use or distribute any of the information you supply in any way it believes appropriate without incurring any obligation to you.

Information concerning non-IBM products was obtained from the suppliers of those products, their published announcements or other publicly available sources. IBM has not tested those products and cannot confirm the accuracy of performance, compatibility or any other claims related to non-IBM products. Questions on the capabilities of non-IBM products should be addressed to the suppliers of those products.

Any references in this information to non-IBM Web sites are provided for convenience only and do not in any manner serve as an endorsement of those Web sites. The materials at those Web sites are not part of the materials for this IBM product and use of those Web sites is at your own risk.

This information contains examples of data and reports used in daily business operations. To illustrate them as completely as possible, the examples include the names of individuals, companies, brands, and products. All of these names are fictitious and any similarity to the names and addresses used by an actual business enterprise is entirely coincidental.

#### COPYRIGHT LICENSE:

This information contains sample application programs in source language, which illustrates programming techniques on various operating platforms. You may copy, modify, and distribute these sample programs in any form without payment to IBM, for the purposes of developing, using, marketing or distributing application programs conforming to the application programming interface for the operating platform for which the sample programs are written. These examples have not been thoroughly tested under all conditions. IBM, therefore, cannot guarantee or imply reliability, serviceability, or function of these programs. You may copy, modify, and distribute these sample programs in any form without payment to IBM for the purposes of developing, using, marketing, or distributing application programs conforming to IBM's application programming interfaces.

#### **Trademarks**

The following terms are trademarks of International Business Machines Corporation in the United States, other countries, or both:

 AIX AIXwindows GDDM IBM RS/6000

UNIX is a registered trademark of The Open Group in the United States and other countries.

Other company, product, or service names may be the trademarks or service marks of others.

## **Readers' Comments — We'd Like to Hear from You**

#### **The graPHIGS Programming Interface: Quick Reference**

**Publication No. SC33-8195-04** 

#### **Overall, how satisfied are you with the information in this book?**

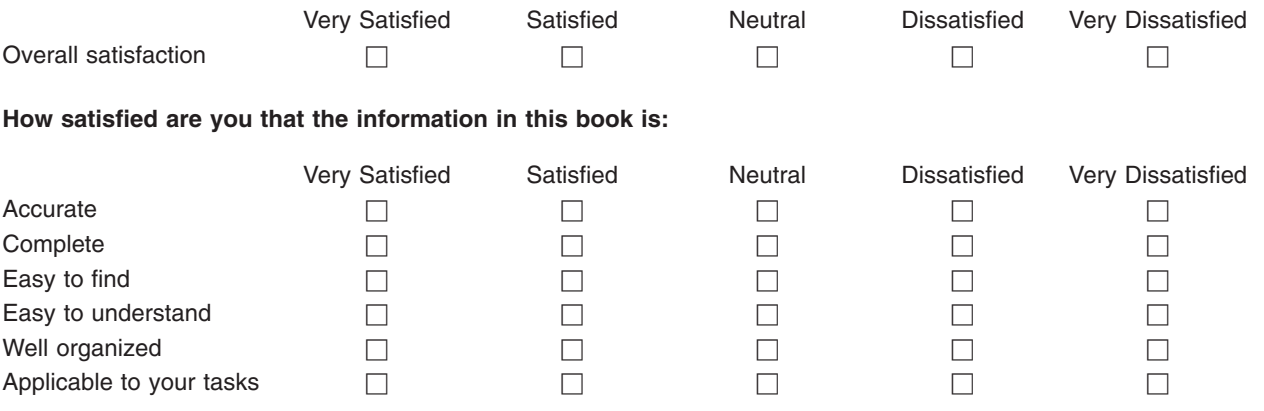

**Please tell us how we can improve this book:** 

Thank you for your responses. May we contact you?  $\Box$  Yes  $\Box$  No

When you send comments to IBM, you grant IBM a nonexclusive right to use or distribute your comments in any way it believes appropriate without incurring any obligation to you.

Name Address

Company or Organization

Phone No.

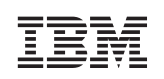

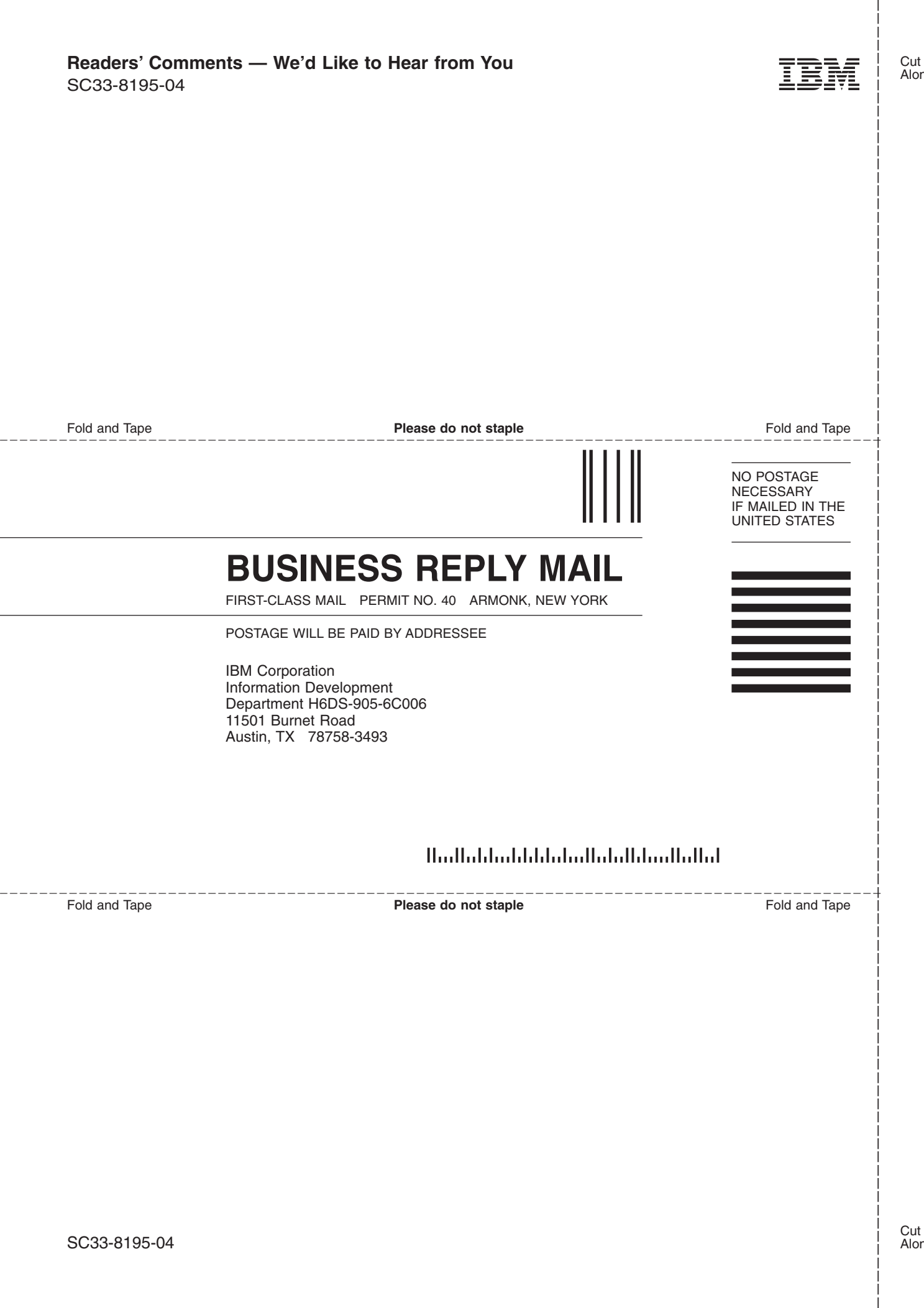

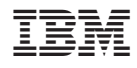

Printed in U.S.A.

SC33-8195-04

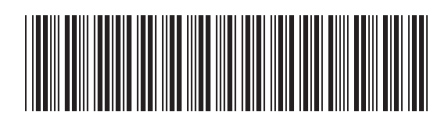